ФЕДЕРАЛЬНОЕ ГОСУДАРСТВЕННОЕ АВТОНОМНОЕ ОБРАЗОВАТЕЛЬНОЕ УЧРЕЖДЕНИЕ ВЫСШЕГО ОБРАЗОВАНИЯ **«БЕЛГОРОДСКИЙ ГОСУДАРСТВЕННЫЙ НАЦИОНАЛЬНЫЙ ИССЛЕДОВАТЕЛЬСКИЙ УНИВЕРСИТЕТ» ( Н И У « Б е л Г У » )**

## ИНСТИТУТ ИНЖЕНЕРНЫХ И ЦИФРОВЫХ ТЕХНОЛОГИЙ

КАФЕДРА ИНФОРМАЦИОННО-ТЕЛЕКОММУНИКАЦИОННЫХ СИСТЕМ И ТЕХНОЛОГИЙ

## **РАЗРАБОТКА ВИРТУАЛЬНОЙ ЧАСТНОЙ СЕТИ ДЛЯ КОМПАНИИ «ONATEL» В ГОРОДЕ БУДЖУМБУРА**

Выпускная квалификационная работа обучающегося по направлению подготовки 11.03.02 Инфокоммуникационные технологии и системы связи, профиль «Сети связи и системы коммутации» очной формы обучения, группы 12001511 Вийизигиро Гад Рашел

> Научный руководитель ассистент кафедры Информационнотелекоммуникационных систем и технологий НИУ «БелГУ» Рачинский С.А.

Рецензент

инженер электросвязи 1 категории участка систем коммутации №1, Белгородского филиала ПАО «Ростелеком» Власов С.А.

#### **БЕЛГОРОД 2019**

## **СОДЕРЖАНИЕ**

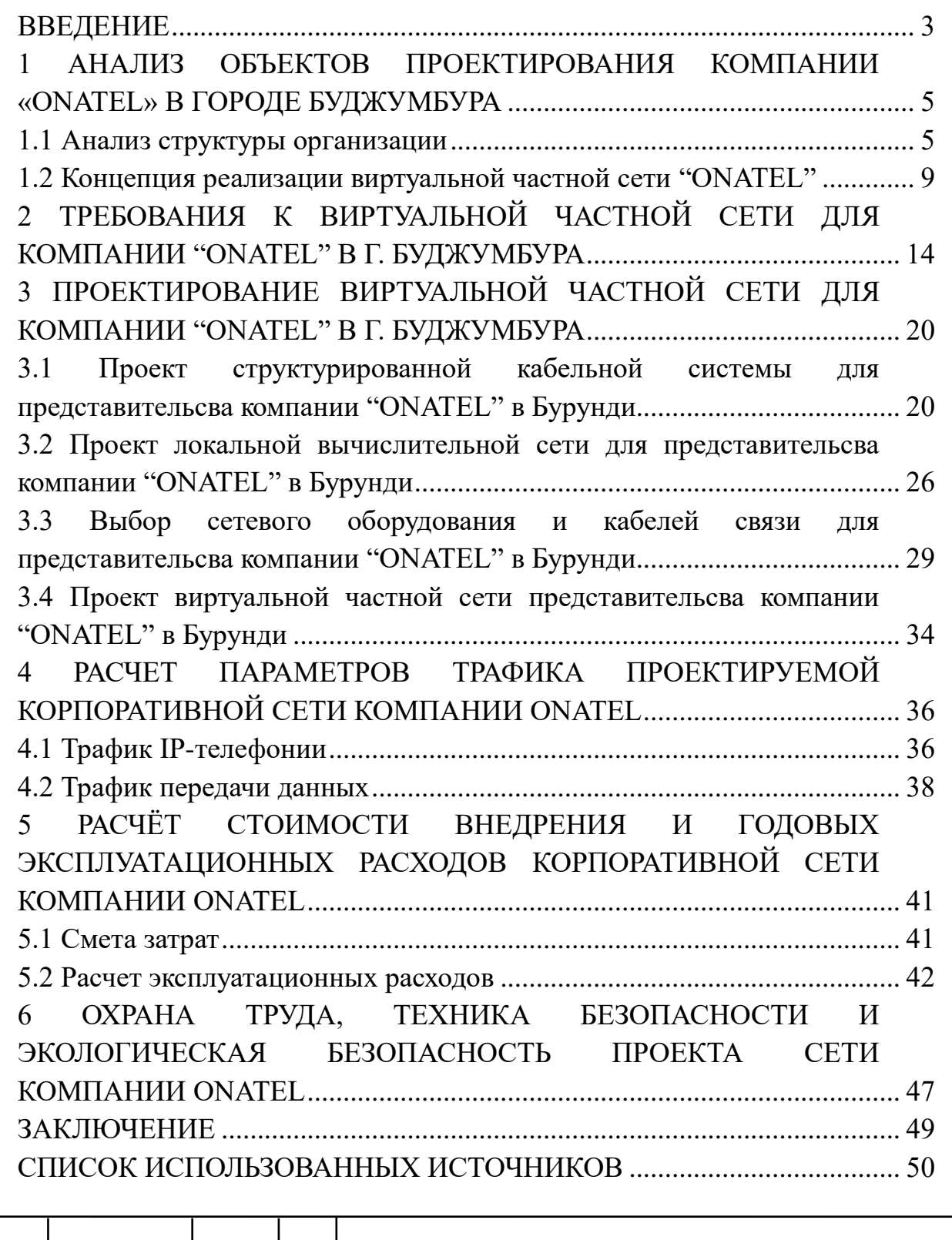

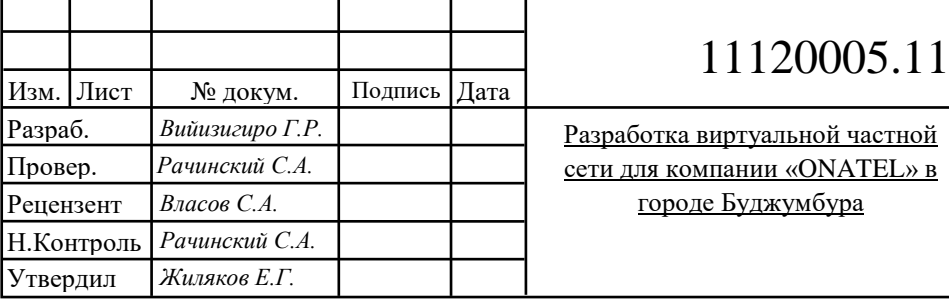

## 15.11.03.02.376.ПЗВКР

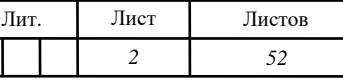

*НИУ«БелГУ»* гр*.*12001511

## <span id="page-2-0"></span>**ВВЕДЕНИЕ**

На сегодняшний день в республике Бурунди сформировались благоприятные условия для развития информационного и телекоммуникационного секторов экономики в связи с увеличением объема инвестиций Европейских компании в экономику республики.

Организациям в республике Бурунди требуются безопасные, надежные и недорогие способы соединения между собой нескольких сетей, которые позволят подключать филиалы и поставщиков к сети главного офиса компании. Кроме того, с учетом увеличения количества удаленных сотрудников компаниям все чаще требуются безопасные, надежные и экономичные решения для подключения сотрудников, работающих в секторе SOHO (Small Office/Home Office — малый офис/домашний офис), а также в других удаленных местоположениях, к ресурсам корпоративных узлов.

Одним из наиболее востребованных направлений в телекоммуникациях на данный момент является внедрение VPN (Virtual Private Network - виртуальных частных сетей), которые позволяют использовать сетевую структуру крупных провайдеров для создания прозрачного и сквозного канала как между отдельными сетевыми узлами, так между целыми сетями, что является важным драйвером развития, для информационного и телекоммуникационного секторов экономики стран восточной Африки.

Компания Onatel является монополистом в области фиксированной проводной связи в Буркина-Фасо и занимается выходом на рынок телекоммуникаций Бурунди. В 1996 году, в дополнение к фиксированной сети связи, Onatel создал мобильный сегмент «TELMOB», который конкурирует с 2 другими мобильными операторами в Буркина-Фасо и Бурунди. С 29 декабря 2006 года Maroc Telecom Group является новым мажоритарным акционером Onatel под 51%. Onatel является первой компанией, зарегистрированной в Burkinabe. Компания вышла на Региональную биржу ценных бумаг Абиджана (BRVM UEMOA) 30 апреля 2009 года под кодом ONTBF. Операционные и финансовые

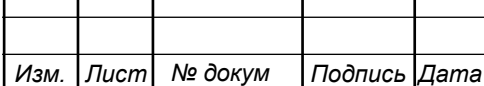

результаты объясняют самую высокую стоимость компании среди других компаний связи в восточной Африке на декабрь 2015 года. Акции Onatel являются одними из самых активных на бирже ценных бумаг Абиджана.

18 апреля 2018 года Maroc Telecom увеличил свою долю до 61% в капитале фирмы, что является частью общего видения действующего марокканского оператора и государства Бурунди в отношении полной приватизации телекоммуникационного сектора в стране.

Целью выпускной квалификационной работы является разработка виртуальной частной сети для компании «ONATEL» в г. Буджумбура. Для достижения поставленной цели необходимо решить следующие задачи:

- Провести анализ и экспликацию объектов компании «ONATEL» в г. Буджумбура;
- Сформировать требования к проектируемой сети связи для компании «ONATEL» в г. Буджумбура;
- Выработать стратегию построения сетевой инфраструктуры для компании «ONATEL» в г. Буджумбура;
- Осуществить выбор телекоммуникационного оборудования и кабелей в соответствии с выбраной стратегией построения сети для компании «ONATEL» в г. Буджумбура;
- Составить технико-экономическое обоснование принятых решений для реализации проекта виртуальной частной сети компании «ONATEL» в г. Буджумбура;
- Разработать рекомендации по внедрению разработанного проекта виртуальной частной сети компании «ONATEL» в г. Буджумбура;.

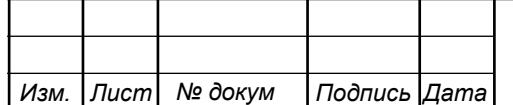

# <span id="page-4-0"></span>**1 АНАЛИЗ ОБЪЕКТОВ ПРОЕКТИРОВАНИЯ КОМПАНИИ «ONATEL» В ГОРОДЕ БУДЖУМБУРА**

### <span id="page-4-1"></span>**1.1 Анализ структуры организации**

Компания «ONATEL» представляет собой крупного игрока на телекоммуникационном рынке Африки.

Компания располагает центральными офисом в Буркино-Фасо и представительством в г. Буджумбура, республика Бурунди, что проиллюстрировано на рисунке 1.1.

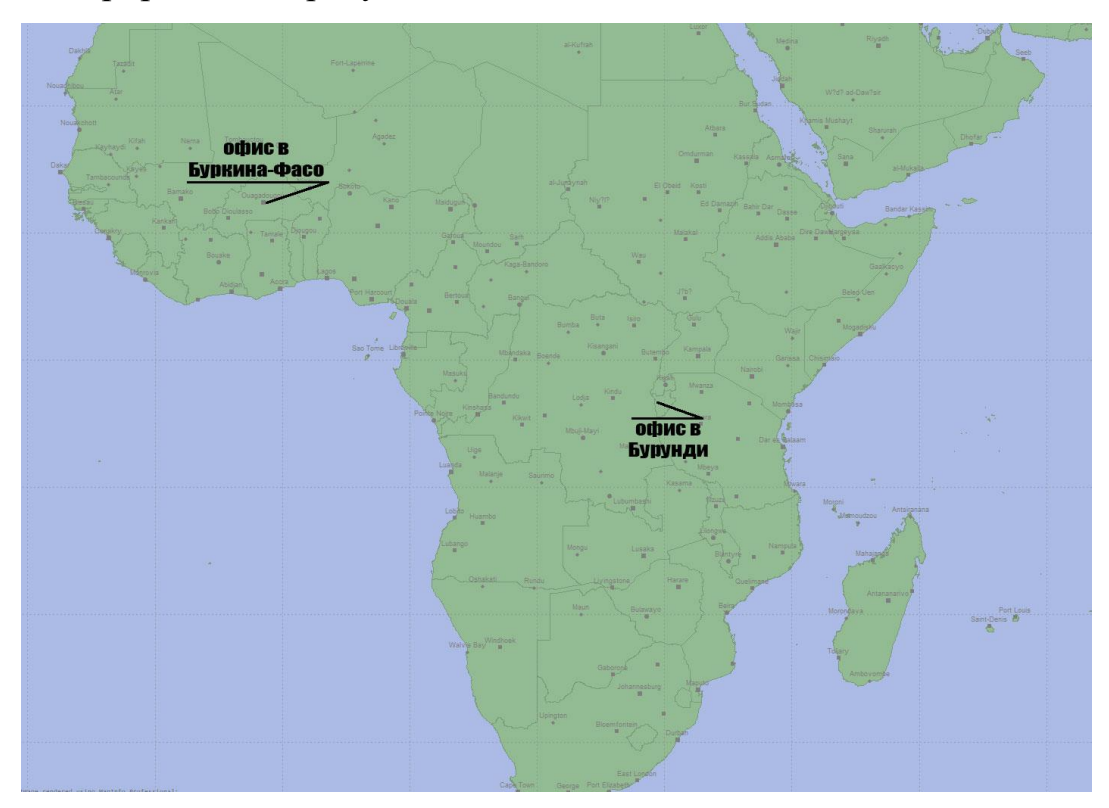

**Рисунок 1.1 – Расположение офисов компании "ONATEL" на карте Африки**

Буджумбура крупный населенный пункт восточной Афркии, бывшая столица и самый большой город республики Бурунди. Население около 550 тысяч человек. Город прилегает к озеру Танганьика с северо-востока, является главным портом страны на озере.

Город располагается на северо-восточном побережье озера Танганьика (уреза воды озера 768 м является самой нижней точкой города), на север и северо-

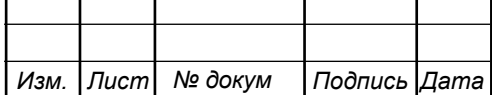

запад территория города располагается на равнине (на высотах до 825 м или 57 м выше уровня озера), к югу — вдоль узкой приозёрной низменности до устья реки Мугере, а на восток поднимается по склонам гор, самая высоко расположенная часть города — кампус Университета Буджумбуры, который располагается на высоте 1095 м (327 м выше уровня озера) – рисунок 1.2.

Параллельно северному берегу озера город вытянулся вдоль шоссе RN4 на 12 километров до пригородного селения Гатумба (места т. н. бойни в Гатумбе 13 августа 2004 года), здесь полоса застройки отходит от берега озера, так как там располагается заболоченная дельта реки Рузизи, имеющая статус заповедника. Ближе к центру города, к югу от аэропорта, располагается городской пляж.

Город в северо-западном направлении протянулся вдоль шоссе RN5 примерно на 13 км, по левую сторону вдоль шоссе располагается международный аэропорт Бужумбуры.

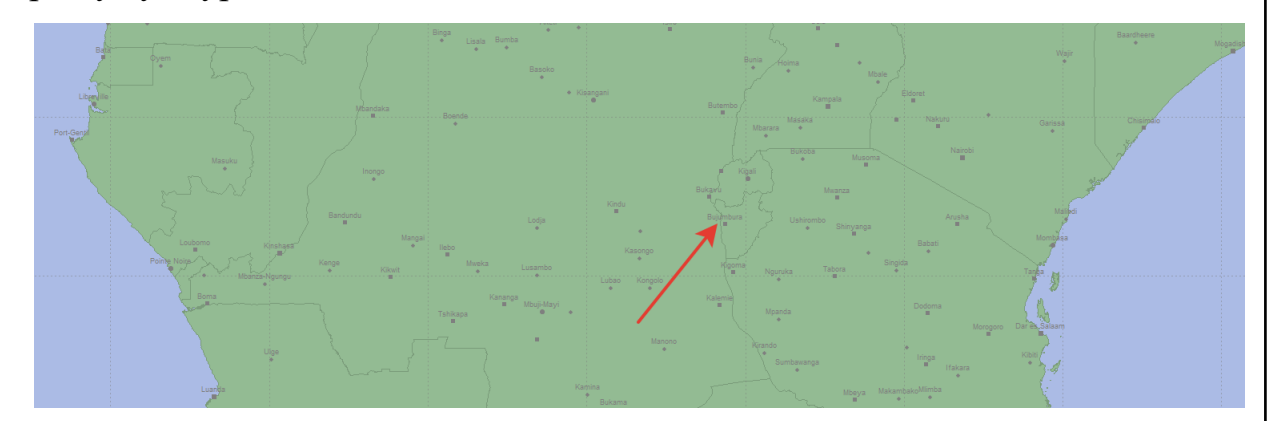

**Рисунок 1.2 – Расположение города Бужумбура на карте Африки**

Следует отметить, что представительство компании "ONATEL" в Бурунди (город Буджумбура) расположен на расстоянии более 5000 км от центрального офиса в Буркина-Фасо и строительство выделенного канала чревато колоссальными финансовыми расходами.

Более целесообразным является аренда существующего канала связи у вышестоящего провайдера для организации виртуальной частной сети между филиалами.

В таблице 1.1 приведены данные о компании "ONATEL", которые требуются для оценки проекта построения виртуальной частной сети

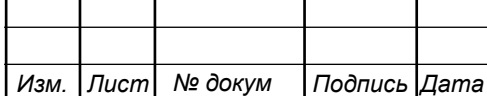

#### **Таблица 1.1 - Общие данные по компании "ONATEL"**

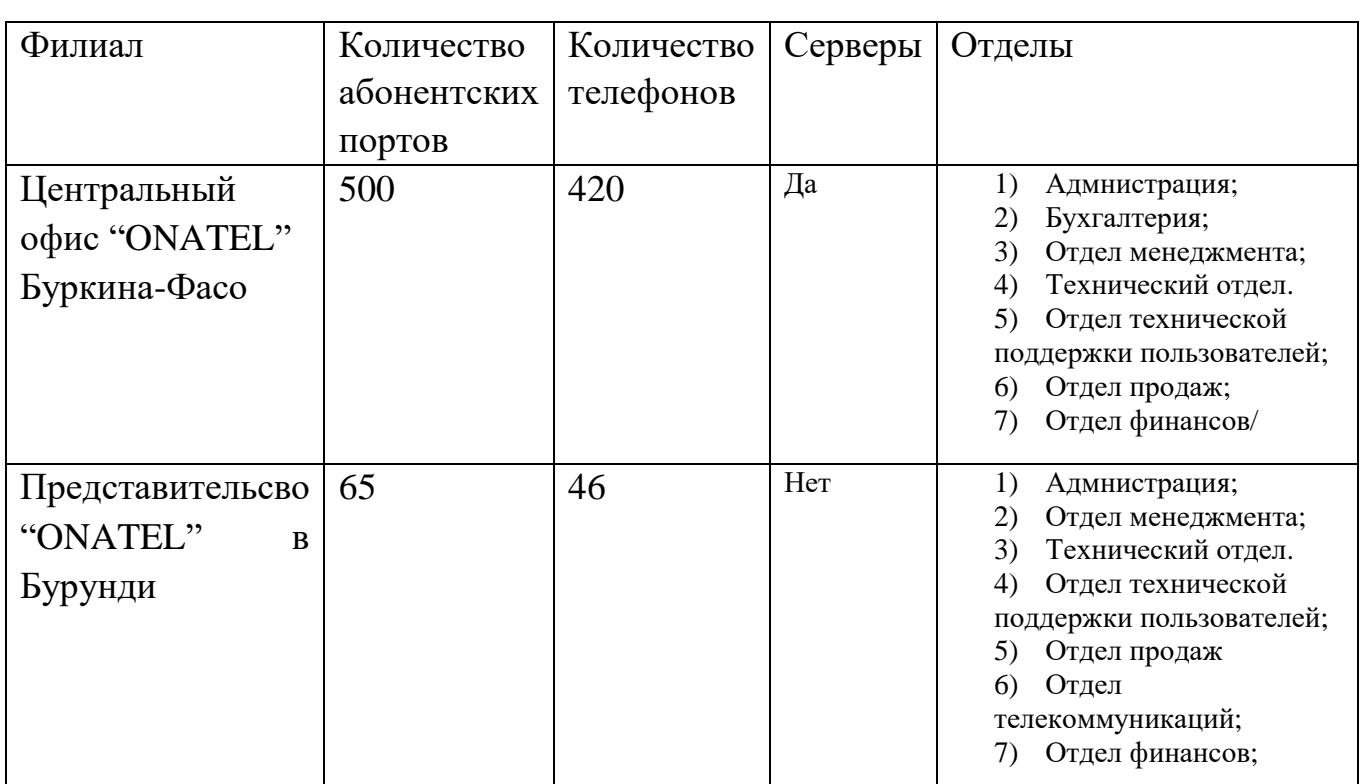

В настоящее время в компании ONATEL принято использовать локальные вычислительные сети построенные по технологии Ethernet.

Разрабатываемая организация сети между центральным офисом "ONATEL" в Буркина-Фасо и представительством "ONATEL" в Бурунди должна отвечать современным требованиям предъявляемым к корпоративным сетям по скорости, безопасности трафика, конфиденциальности, уровню надежности и гибкости.

Следовательно, необходимо разработать концепцию виртуальной частной сети, отвечающей следующим требованиям:

- безопасность и конфиденциальность трафика;
- возможность масштабируемости сети;
- обеспечение высокой скорости передачи данных;
- отсуствие необходимости прокладки новых линий связи.

На рисунке 1.3 представим схему предположительного размещения автоматизированных рабочих мест (#1, #2 и т.д.) на 1 этаже офиса компании ONATEL Бурунди в г. Буджумбура.

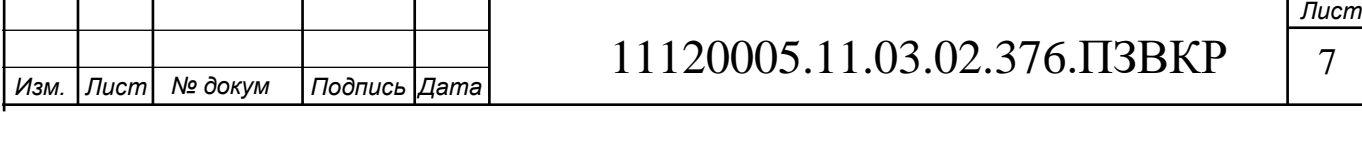

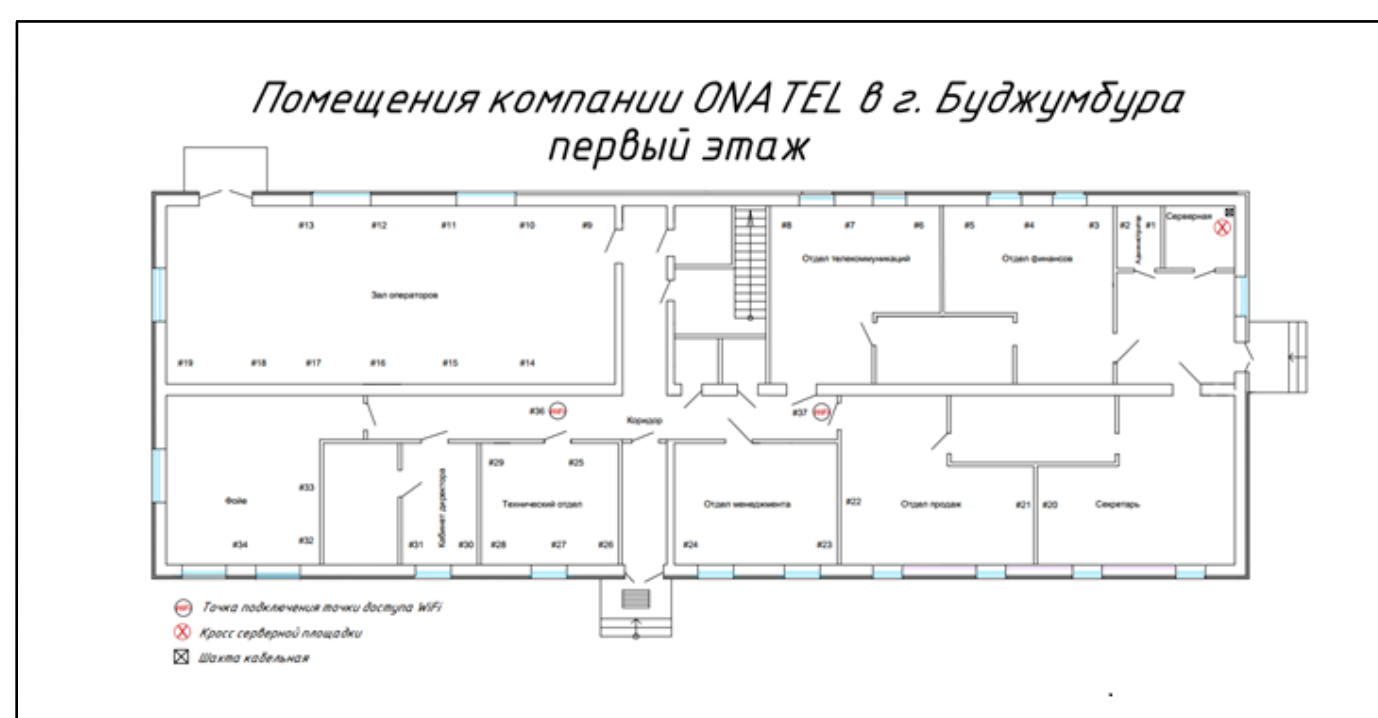

**Рисунок 1.3 – Помещения компании ONATEL в г. Буджумбура 1 этаж**

На рисунке 1.4 представим схему предположительного размещения автоматизированных рабочих мест (#38, #39 и т.д.) на 2 этаже офиса компании ONATEL Бурунди в г. Буджумбура.

## Помещения компании ONATEL в г. Буджумбура второй этаж

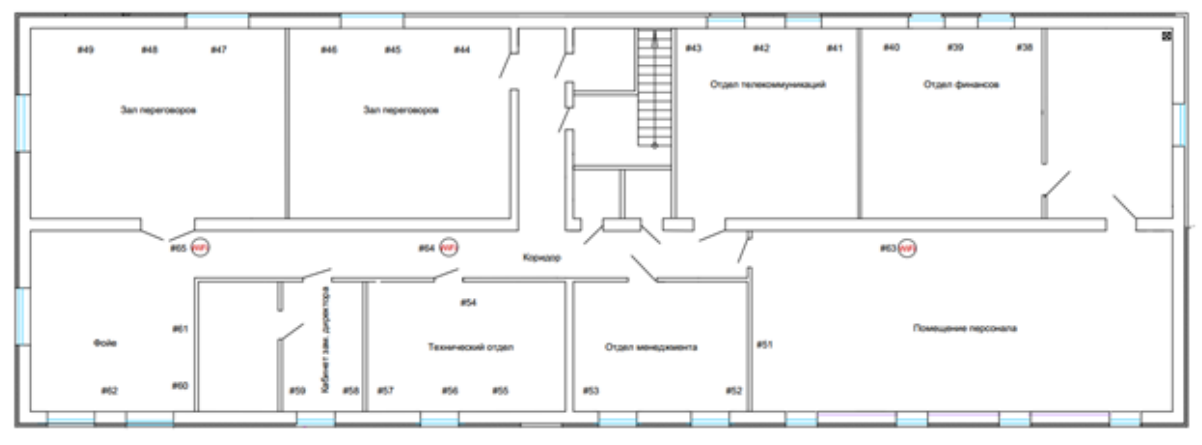

(и) Точка подключения точки доступа WiFi ⊠ Шахта кабельная

<span id="page-7-0"></span>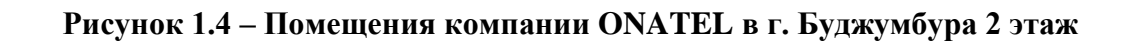

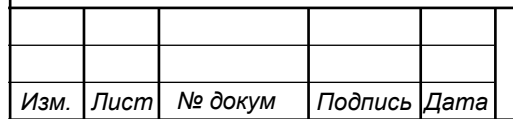

### **1.2 Концепция реализации виртуальной частной сети "ONATEL"**

Для реализации корпоративной частной сети для компании "ONATEL" предлагается следовать представленной ниже концепции, изображенной на рисунке 1.5.

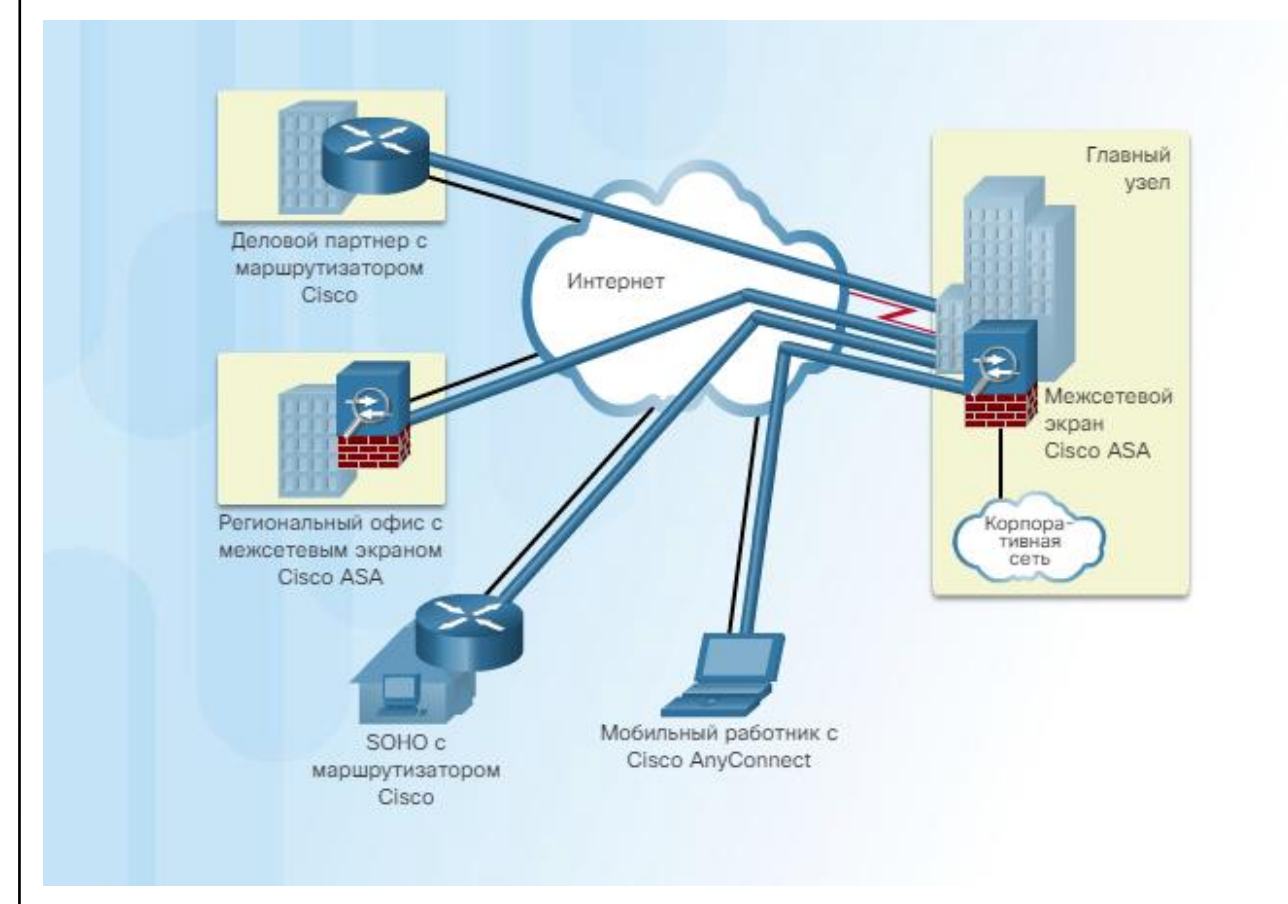

**Рисунок 1.5 – Концепция реализации корпоративной виртуальной частной сети с помощью оборудования компании Cisco Systems**

Как показано на рисунке, при помощи соединений VPN организации устанавливают двухточечные частные сетевые соединения через сторонние сети, в том числе через Интернет. Туннель устраняет барьер, связанный с расстоянием, и позволяет удаленным пользователям получать доступ к сетевым ресурсам на центральном узле. VPN представляет собой частную сеть, которая создается с помощью туннелирования в публичной сети (как правило, в Интернете). VPN это среда передачи данных со строгим контролем доступа, позволяющим устанавливать равноправные подключения в пределах определенного целевого сообщества.

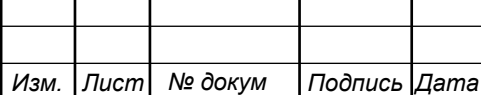

### 11120005.11.03.02.376.ПЗВКР

Первые сети VPN представляли собой обычные IP-туннели, в которых проверка подлинности или шифрование данных не выполнялись. Например, разработанный в Cisco протокол тунеллирования GRE обеспечивает инкапсуляцию широкого круга пакетов сетевого уровня в IP-туннелях, однако протокол GRE не поддерживает шифрование. Благодаря этому создается виртуальный канал «точка-точка» до маршрутизаторов Cisco в удаленных точках поверх IP-сети.

Универсальная инкапсуляция при маршрутизации (Generic Routing Encapsulation, GRE) — один из примеров базового, незащищенного протокола создания туннелей для site-to-site VPN. GRE — это протокол туннелирования, разработанный компанией Cisco, позволяющий инкапсулировать пакеты протоколов различного типа внутри IP-туннелей. Благодаря этому создается виртуальный канал «точка-точка» до маршрутизаторов Cisco в удаленных точках поверх IP-сети.

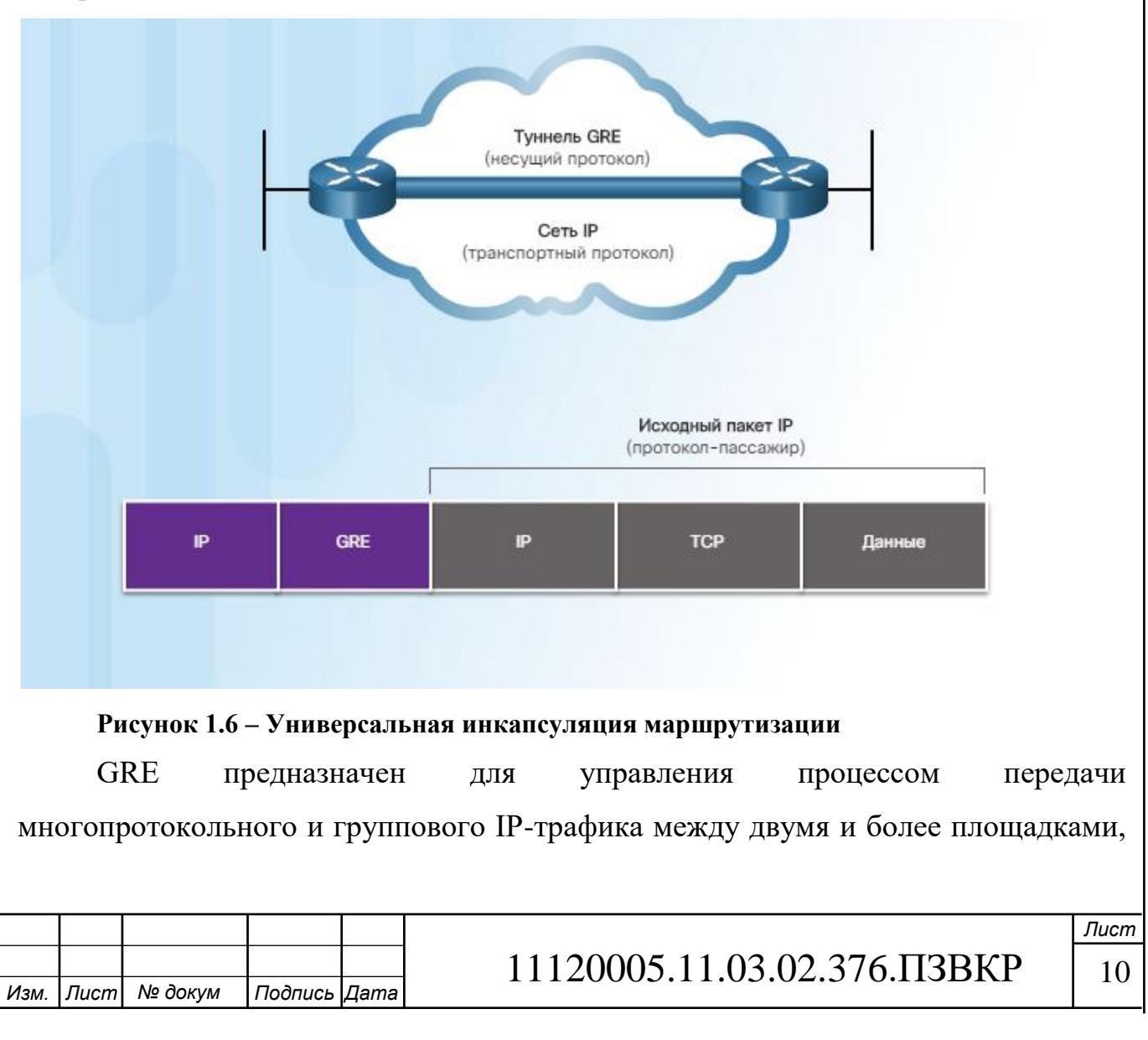

между которыми связь может обеспечиваться только по IP. Он может инкапсулировать пакеты протоколов различного типа в IP-туннеле.

Как показано на рисунке 1.6, интерфейс туннеля поддерживает заголовки для всех указанных ниже протоколов:

Инкапсулированный протокол (или «протокол-пассажир»), например, IPv4, IPv6, AppleTalk, DECnet или IPX;

Протокол инкапсуляции (или несущий протокол), в данном случае GRE;

Протокол доставки («протокол-транспорт»), например IP, который передает данные протокола инкапсуляции.

GRE — это протокол туннелирования, разработанный компанией Cisco, который позволяет инкапсулировать пакеты протоколов различного типа внутри IP-туннелей и создавать виртуальный канал «точка-точка» до маршрутизаторов Cisco в удаленных точках поверх IP-сети. Туннелирование IP с помощью GRE позволять расширять сеть через однопротокольную магистральную среду. Это обеспечивается путем соединения между собой различных многопротокольных подсетей в однопротокольной магистральной среде.

Протокол GRE обладает следующими характеристиками:

Спецификации GRE определены в стандарте IETF (RFC 2784).

Во внешнем заголовке IP в поле протокола используется значение 47, указывающее на то, что за ним будет следовать заголовок GRE.

При инкапсуляции GRE для поддержки инкапсуляции любого протокола 3 уровня модели OSI в заголовке GRE используется поле «типа протокола» (protocol type). Типы протоколов определены в стандарте RFC 1700 как EtherTypes.

Сам по себе протокол GRE не предусматривает сохранения информации о состоянии. По умолчанию механизмы управления потоком отсутствуют.

Для защиты полезной нагрузки в протоколе GRE отсутствуют какие-либо стойкие механизмы безопасности.

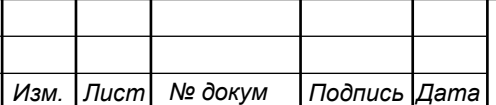

Заголовок GRE вместе с заголовком IP туннелирования, указанным на рисунке, создает, по крайней мере, 24 байта дополнительной служебной информации для туннелированных пакетов.

В настоящее время под виртуальными частными сетями обычно понимают защищенную реализацию сети VPN с шифрованием - IPsec VPN.

Для реализации сетей VPN требуется шлюз VPN. Шлюзом VPN может быть маршрутизатор, межсетевой экран или устройство адаптивной защиты Cisco ASA (Adaptive Security Appliance). ASA — это автономный межсетевой экран, который объединяет в пределах одного образа программного обеспечения функции межсетевого экрана, концентратора VPN, а также системы предотвращения вторжений.

Как показано на рисунке, в сети VPN применяются виртуальные подключения, которые проходят от частной сети организации через Интернет к удаленному узлу или компьютеру сотрудника. Информация, поступающая из частной сети, передается в защищенном режиме по публичной сети, что позволяет создать виртуальную сеть.

Ниже приведем преимущества сети VPN:

Сокращение затрат — сети VPN позволяют организациям использовать предоставляемую сторонними компаниями недорогую транспортную среду Интернета для подключения удаленных офисов и пользователей к основному узлу, то есть отказаться от применения дорогостоящих выделенных каналов WAN и банков модемов. Кроме того, благодаря появлению недорогих технологий, обеспечивающих высокую пропускную способность (например, DSL), организации могут использовать сети VPN для сокращения своих затрат на организацию связи при одновременном повышении уровня пропускной способности удаленных подключений.

Масштабируемость — благодаря сетям VPN организации могут использовать инфраструктуру Интернета в пределах интернет-провайдеров и устройств, что позволяет упростить процедуру добавления новых пользователей.

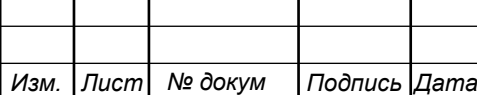

Поэтому организации могут серьезно наращивать пропускную способность без значительного изменения инфраструктуры;

Совместимость с широкополосной технологией — благодаря сетям VPN мобильные и удаленные сотрудники могут эффективно использовать высокоскоростную широкополосную связь, например, DSL и кабельные каналы, для доступа к сетям своих организаций. Широкополосная связь обеспечивает высокую гибкость и эффективность. Высокоскоростные широкополосные подключения также позволяют создавать экономичные решения для подключения удаленных офисов;

Безопасность — сети VPN могут поддерживать различные механизмы защиты, обеспечивающие наивысший уровень безопасности, благодаря применению сложных протоколов шифрования и аутентификации, позволяющих защищать данные от несанкционированного доступа.

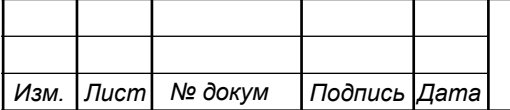

# <span id="page-13-0"></span>**2 ТРЕБОВАНИЯ К ВИРТУАЛЬНОЙ ЧАСТНОЙ СЕТИ ДЛЯ КОМПАНИИ "ONATEL" В Г. БУДЖУМБУРА**

1. Работы должны проводиться без повреждения целостности, внешнего эстетического вида помещений и изменения работоспособности существующей инфраструктуры.

2. Технология прокладки проводных сегментов структурированной кабельной системы (СКС) должна обеспечивать сохранность эстетического вида помещений, а также целостность здания после производства строительных и монтажных работ. Размещение функциональных элементов структурированной кабельной системы в здании представлено на рисунке 2.1.

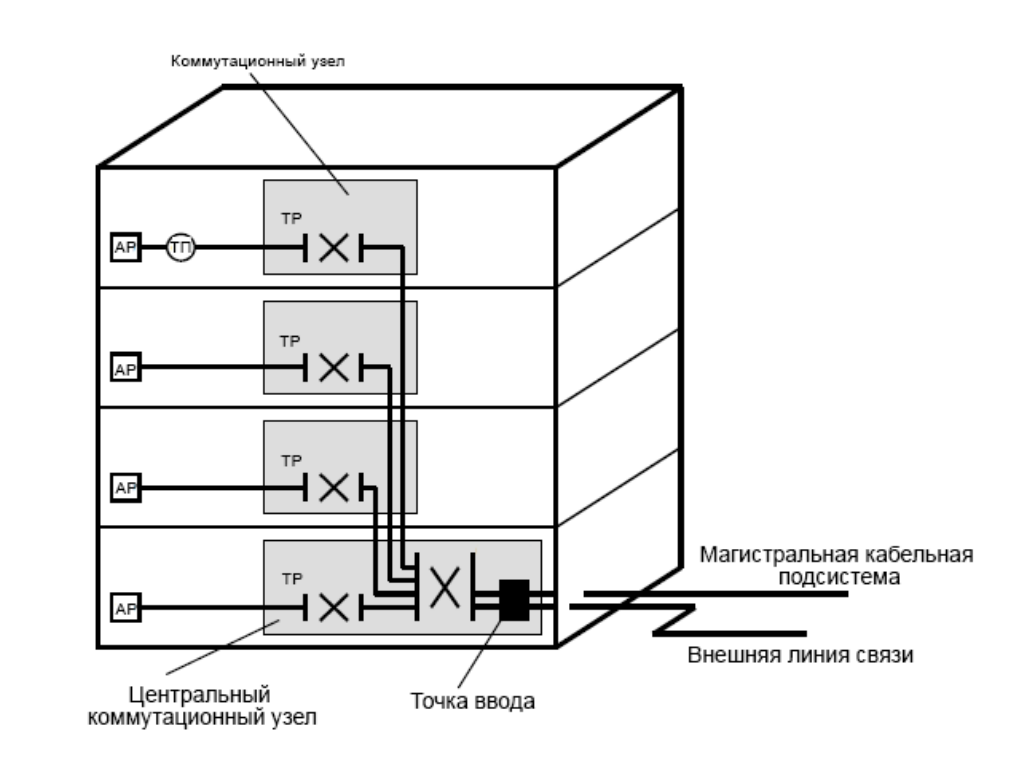

**Рисунок 2.1 – Размещение функциональных элементов СКС**

Абонентские розетки (АР) размещаются в помещении абонента и представляют собой оконечную точку СКС. Абонент может осуществить подключение сетевого оборудования посредствам подходящего коммутационного шнура (патч-корда).

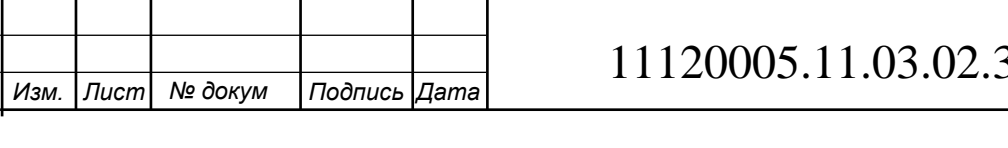

Точка распределения (ТР) представляет собой коммутационный узел в виде коробки или шкафа с предустановленными телекоммуникационными разъемами (кросс-панель, патч-панели).

Центральный коммутационный узел обычно представляет собой помещение, с установленным кроссовым и коммутационным оборудованием. Центральный коммутационный узел служит посредником между магистральными линиями связи и

3. Прокладка необходимых коммуникаций для рабочих мест в зданиях должна производиться скрытно. Активное оборудование располагается в серверной комнате в открытой стойке или специальном настенном шкафу.

4. Материалы и оборудование, используемые при выполнении работ должны иметь действительные сертификаты соответствия.

5. Наращивание UTP кабеля при помощи проходных адаптеров/скруток/спаек/скотчлоков/прочих соединителей недопустимо. Должны использоваться цельные отрезки витой пары от коммутатора/патчпанели до оконечного устройства/оконечной розетки.

6. Нарушение целостности трубы гофрированной, при ее использовании, сращивание ее при помощи изоленты/прочих не предназначенных для данного вида соединений соединителей недопустимо.

7. Искусственное наращивание длины UTP проводников, для увеличения «метража» уложенной проводки недопустимо. Провода СКС в соответствии со стандартами должны прокладываться по подготовленным трассам.

8. Горизонтальная подсистема выполняется с использованием компонентов категории не ниже 5e. Разводка всех кабелей осуществляется по схеме T568B порядок – «прямой», рисунок 2.2.

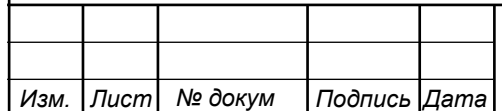

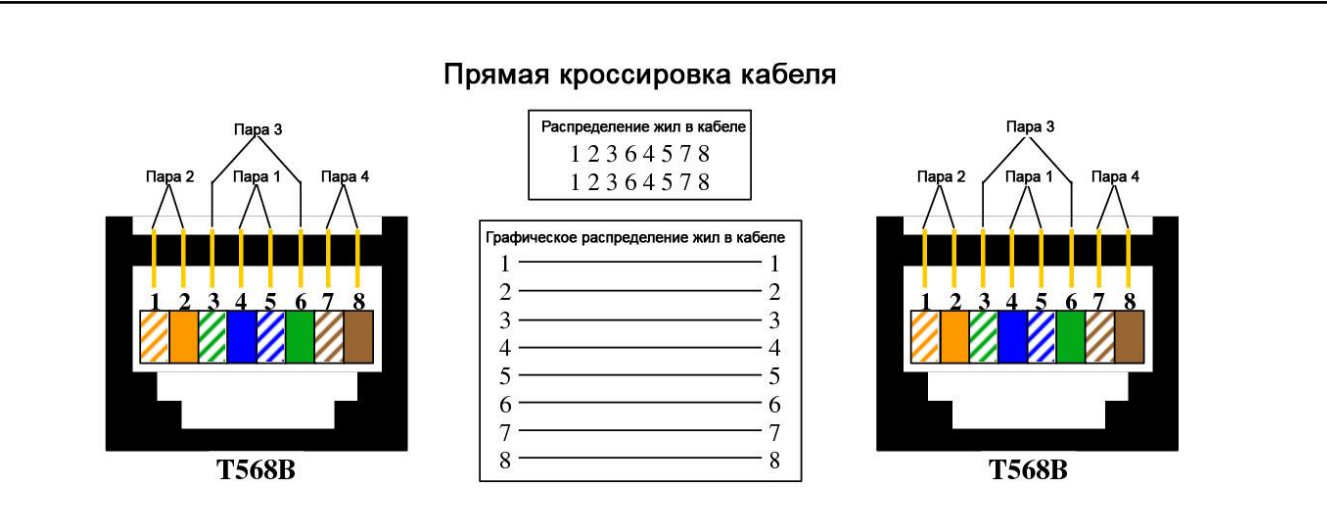

**Рисунок 2.2 – Прямая кроссировка кабеля в соответствии с TIA/EIA-568B для передачи данных по стандарту 10Base-T/100Base-TX для 5 категории кабеля и выше**

9. Все порты СКС со стороны кроссовых шкафов и серверных стоек комплектуются UTP патч-кордами категории 5e для подключения к активному сетевому оборудования по количеству смонтированных портов. Длина патч-корда 1 или 3 метра.

10. Для каждой точки подключения АРМ необходимо предусмотреть не менее 2-х портов RJ-45 8P8С, 2-х электрических розеток.

11. Каждый порт абонентского подключения комплектуется патчкордом UTP категории 5e длиной 3 (три) метра.

12. Все конструктивы, входящие в состав СКС, должны иметь заземление.

13. Заземление проектируется от точки подключения до отдельного контура заземления устройств здания. Подключение к главной заземляющей шине здания не допустимо.

14. Медные кабельные трассы, оборудование и устройства, размещаемые на открытом воздухе, необходимо подключать через устройства грозозащиты.

Все выполняемые работы и оборудование должны соответствовать требованиям нормативно - технических документов: Работы по монтажу оборудования должны быть выполнены в соответствии с ОСТН-600-93, РД 45.128-2000.

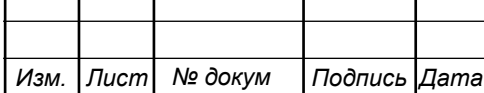

ГОСТ Р 58238-2018 Слаботочные системы. Кабельные системы. Порядок и нормы проектирования.

ГОСТ Р 58239-2018 Слаботочные системы. Кабельные системы. Телекоммуникационные трассы и пространства горизонтальной и магистральной подсистем структурированной кабельной системы.

ГОСТ Р 58240-2018 Слаботочные системы. Кабельные системы. Горизонтальная подсистема структурированной кабельной системы.

ГОСТ Р 58241-2018 Слаботочные системы. Кабельные системы. Магистральная подсистема структурированной кабельной системы.

ГОСТ Р 58242-2018 Слаботочные системы. Кабельные системы. Телекоммуникационные пространства и помещения.

EIA/TIA-568-B «Стандарт на телекоммуникационные кабельные системы в коммерческих зданиях»;

EIA/TIA-569-A «Стандарт на телекоммуникационные кабельные трассы и помещения в коммерческих зданиях»;

EIA/TIA-606 «Стандарт на администрирование телекоммуникационных инфраструктур»;

EIA/TIA-607 «Стандарт на защитное и технологическое заземление для телекоммуникационного оборудования»;

ISO/IEC 11801 «Стандарт по телекоммуникационным кабельным системам в коммерческих зданиях ISO»;

ГОСТ 464-79. «Заземления для стационарных установок проводной связи радиорелейных станций, радиотрансляционных узлов проводного вещания и антенн систем коллективного приема телевидения. Нормы сопротивления»;

ГОСТ Р 50571.21-2000. «Электроустановки зданий. Заземляющие устройства и системы уравнивания потенциалов в электроустановках, содержащих оборудование обработки информации»;

ГОСТ Р 50571.22-2000. «Электроустановки зданий. Заземление оборудования обработки информации»;

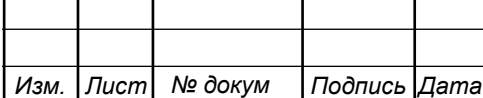

EIA/TIA-607. «Стандарт на защитное и технологическое заземление для телекоммуникационного оборудования»;

Рекомендации К.27. «Конфигурация электрических соединений и заземление внутри телекоммуникационных сооружений МСЭ-Т, 1996. (Сектор стандартизации международного союза электросвязи International Telecommunication Union - ITU).

Recommendation K.27. Bonding Configurations and earthing inside a telecommunication building. ITU-T, 1996»;

СП 5.13130.2009. Свод правил. Системы противопожарной защиты. Установки пожарной сигнализации и пожаротушения автоматические. Нормы и Нормы проектирования»; правила проектирования;

СП 31-110-2003: «Электрооборудование жилых и общественных зданий.

ГОСТ 13109-97: «Электрическая энергия. Совместимость технических средств электромагнитные. Нормы качества электрической энергии в системах электроснабжения общего назначения»;

ГОСТ 10434-82: «Соединения контактные электрические. Общие технические требования»;

ГОСТ Р 50839-2000: «Совместимость технических средств электромагнитная. Устойчивость средств вычислительной техники и информатики к электромагнитным помехам. Требования»;

ГОСТ Р 50628-2000: «Совместимость электромагнитная машин электронных вычислительных персональных. Устойчивость к электромагнитным помехам. Технические требования»;

СО 153-34.21.122-2003: «Инструкция по устройству молниезащиты зданий, сооружений и промышленных комплексах»;

Инструкции производителя по проектированию и монтажу СКС;

Правила устройства электроустановок (ПУЭ).

Исполнитель должен обеспечить выполнение на объекте мероприятий по охране труда и технике безопасности, пожарной безопасности, охране

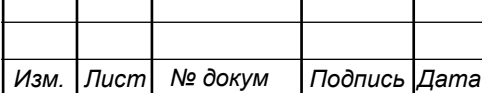

окружающей среды в соответствии с требованиями нормативных документов. Все строительные материалы и оборудование должны быть сертифицированы, экологически безопасны и соответствовать требованиям по безопасности строительных, санитарных, противопожарных норм. Изделия, в которых используется одно- или трехфазное напряжение (220В или 380/220В) должны соответствовать требованиям ГОСТ 12.2.007.0-75 и ГОСТ 12.2.007.6-75.

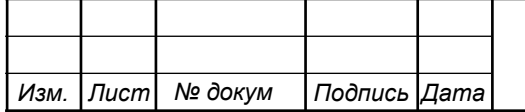

.

# <span id="page-19-0"></span>**3 ПРОЕКТИРОВАНИЕ ВИРТУАЛЬНОЙ ЧАСТНОЙ СЕТИ ДЛЯ КОМПАНИИ "ONATEL" В Г. БУДЖУМБУРА**

Проектирование виртуальной частной сети является сложной задачей. Для облегчения решения эту задачу принято разбивать на некоторое количество этапов. В данной главе будет описаны следующие этапы решения поставленной задачи:

1) Проект структурированной кабельной системы для представительсва компании "ONATEL" в Бурунди.

2) Проект локальной вычислительной сети для представительсва компании "ONATEL" в Бурунди.

3) Выбор оборудования и кабелей связи для сети представительсва компании "ONATEL" в Бурунди;

4) Проект виртуальной частной сети для представительсва компании "ONATEL" в Бурунди.

В рамках данной главы будут последовательно решены задачи: 1) выработана стратегия построения СКС, т.е. кабельных сооружений; 2) осуществлен выбор телекоммуникационного оборудования и кабелей связи, 3) разработаны проектные решения по организации связи на локальном и глобальном уровне.

## <span id="page-19-1"></span>**3.1 Проект структурированной кабельной системы для представительства компании "ONATEL" в Бурунди**

Используя в качестве наиболее распространенной среды передачи – витую пару и стандарт Ethernet представим следующую конфигурацию структурированной кабельной системы разработанной для представительсва компании "ONATEL" в Бурунди.

Структурированная кабельная система офиса для представительсва компании "ONATEL" в Бурунди располагающегося в здании по адресу: Бурунди,

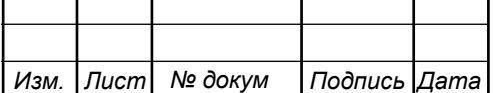

г. Буджумбура, ул. 28 Ноября, дом. 47. Здание, в котором располагается представительсво компании "ONATEL" в Бурунди представляет собой капитальное каменное здание с высотой потолков 3.5 метров, на высоте 3.2 метра установлены конструкции подвесного потолока типа Армстронг.

Прокладка СКС будет осуществляется по кабельным каналам и на подвесных консолях в запотолочном пространстве. Прокладку СКС планируется проводить с использованием витой пары категории 5e. Цветовое кодирование проводников и пар в 4-парных кабелях горизонтальной подсистемы соответствует схеме, приведенной в таблице 3.1.

**Таблица 3.1 – Цветовое кодирование проводников и пар в 4-х парных кабелях горизонтальной подсистемы СКС**

| $\prod$ apa                 | Проводник | Цветовой код    | Аббревиатура |
|-----------------------------|-----------|-----------------|--------------|
|                             |           | Бело-голубой    | W-BL         |
|                             | 2         | Голубой         | BL           |
| $\mathcal{D}_{\mathcal{L}}$ | 3         | Бело-оранжевый  | $W-O$        |
|                             | 4         | Оранжевый       |              |
| 3                           | 5         | Бело-зеленый    | $W-G$        |
|                             | 6         | Зеленый         | G            |
| 4                           | 7         | Бело-коричневый | W-BR         |

Состав необходимых материальных средств для реализации структурированной кабельной системе представлен в таблице 3.2, а общая схема реалиазации структурированной кабельной системы на рисунке 3.1.

В серверных помещениях зданий предусмотреть установку напольных стоек под активное оборудование 19″, высотой от 24U глубиной не менее 800 мм, необходимых для установки в них оптического кросса, ИБП с двойным преобразованием 1500 ВА, патч-панелей RJ45(8P8C), кабельных органайзеров, маршрутизатора, коммутатора/

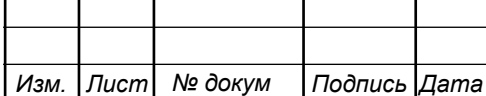

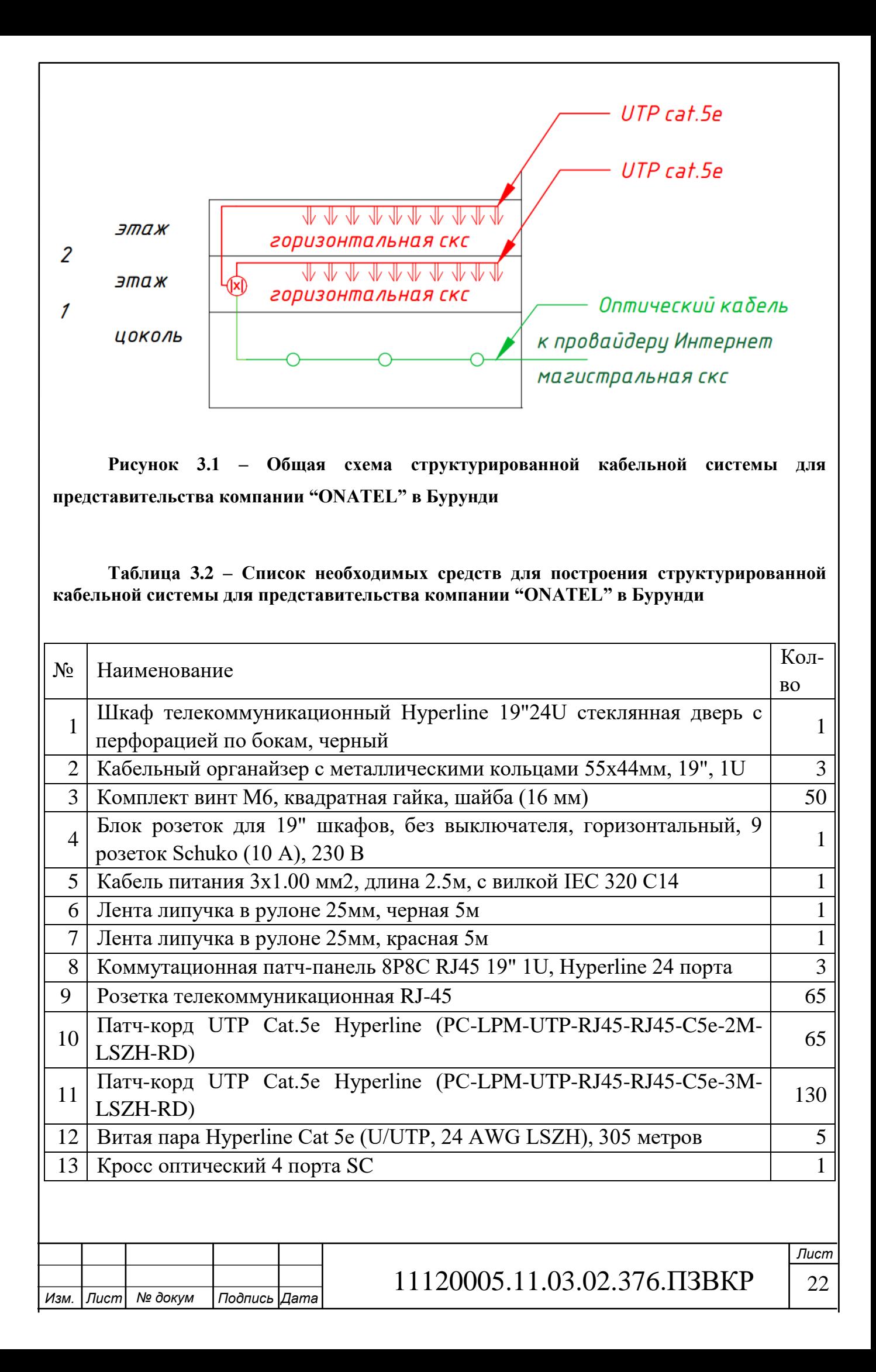

В соответствии с общей схемой СКС был разработан проект горизонтальной структурированной кабельной системы для первого (рисунок 3.3) и второго (рисунок 3.4) этажей здания, в котором располагается представительство компании "ONATEL" в Бурунди.

На схеме 3.2. приведем состав телекоммуникационной стойки для разработанной схемы СКС для представительства компании "ONATEL" в Бурунди.

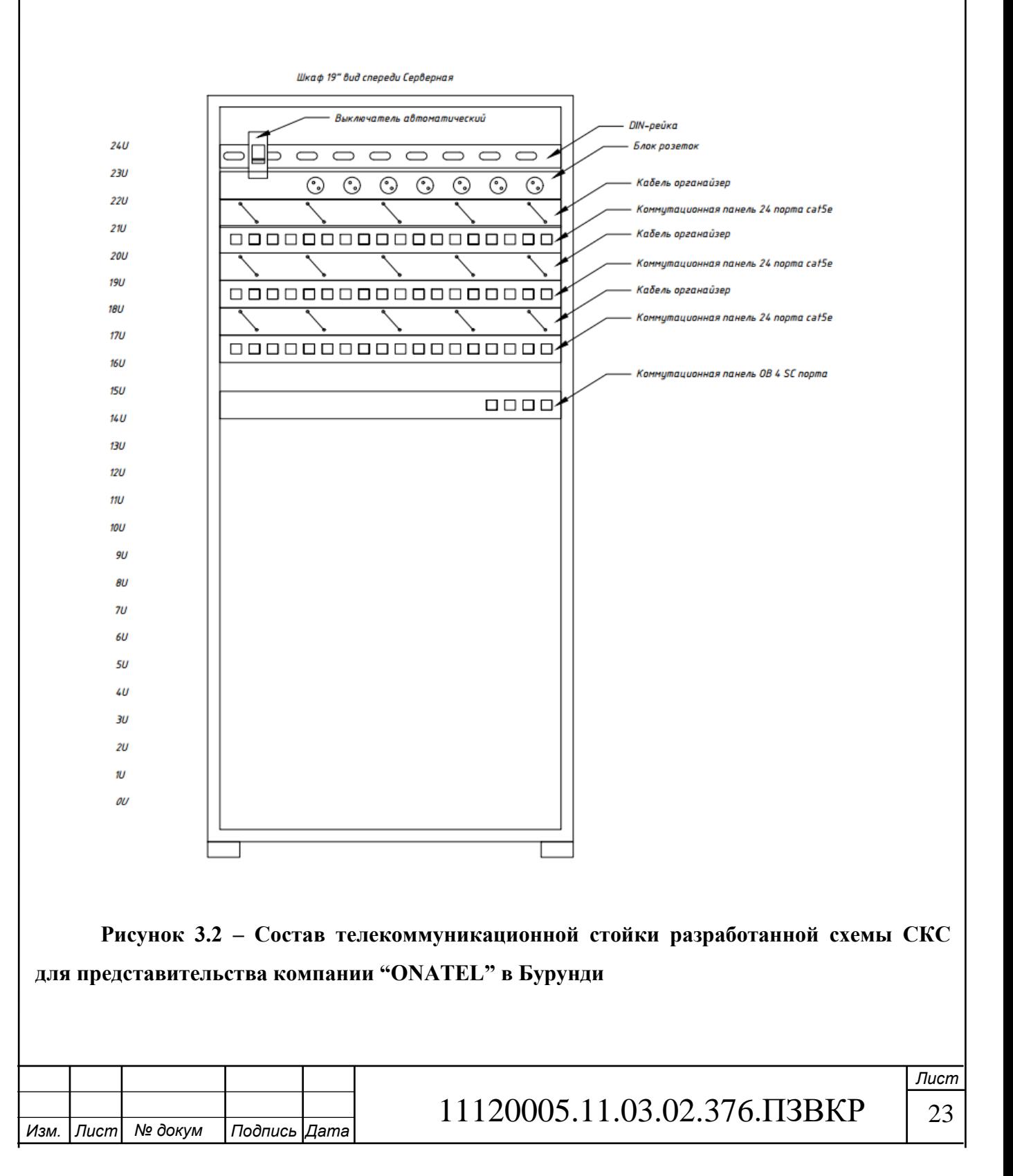

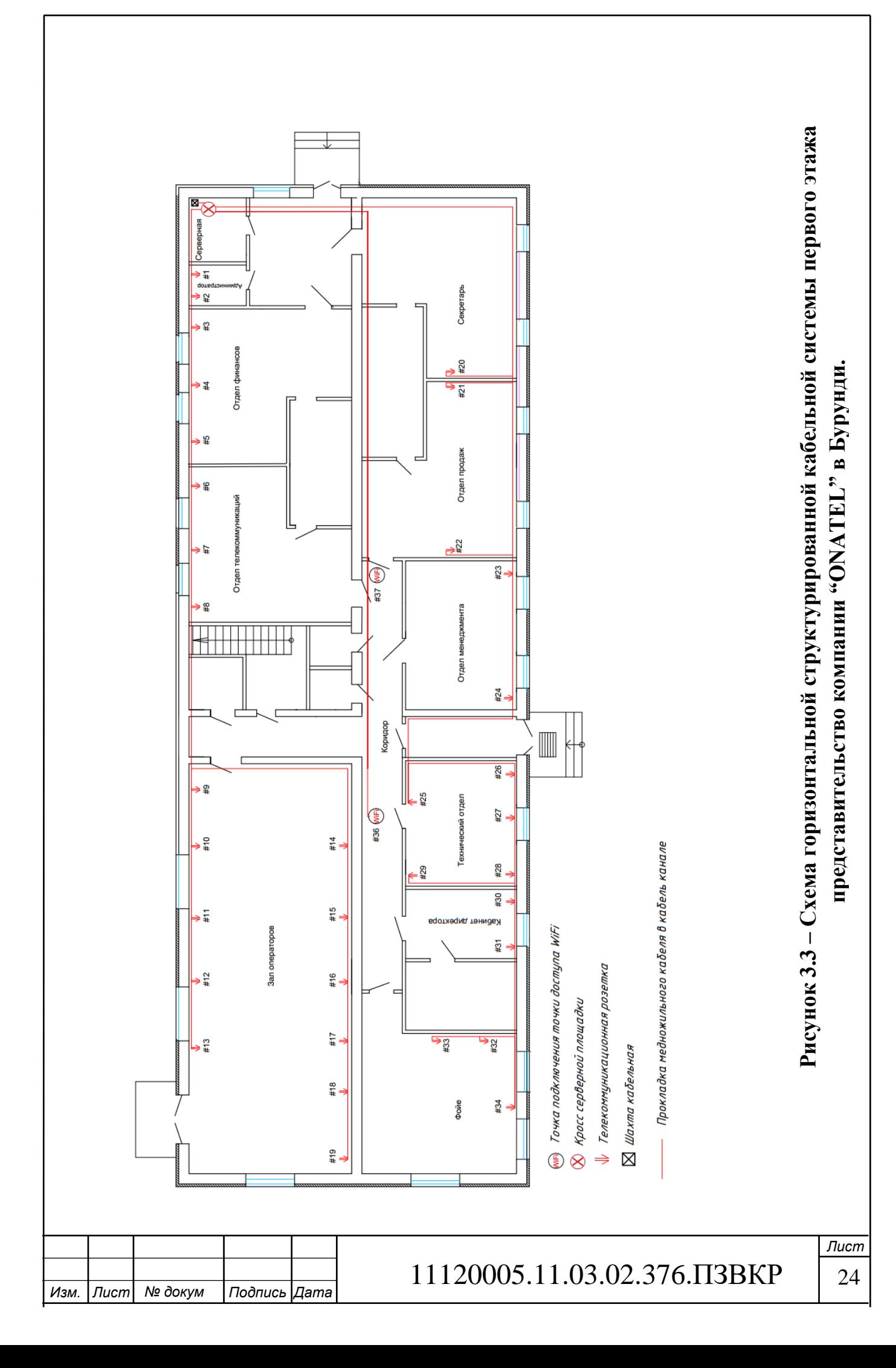

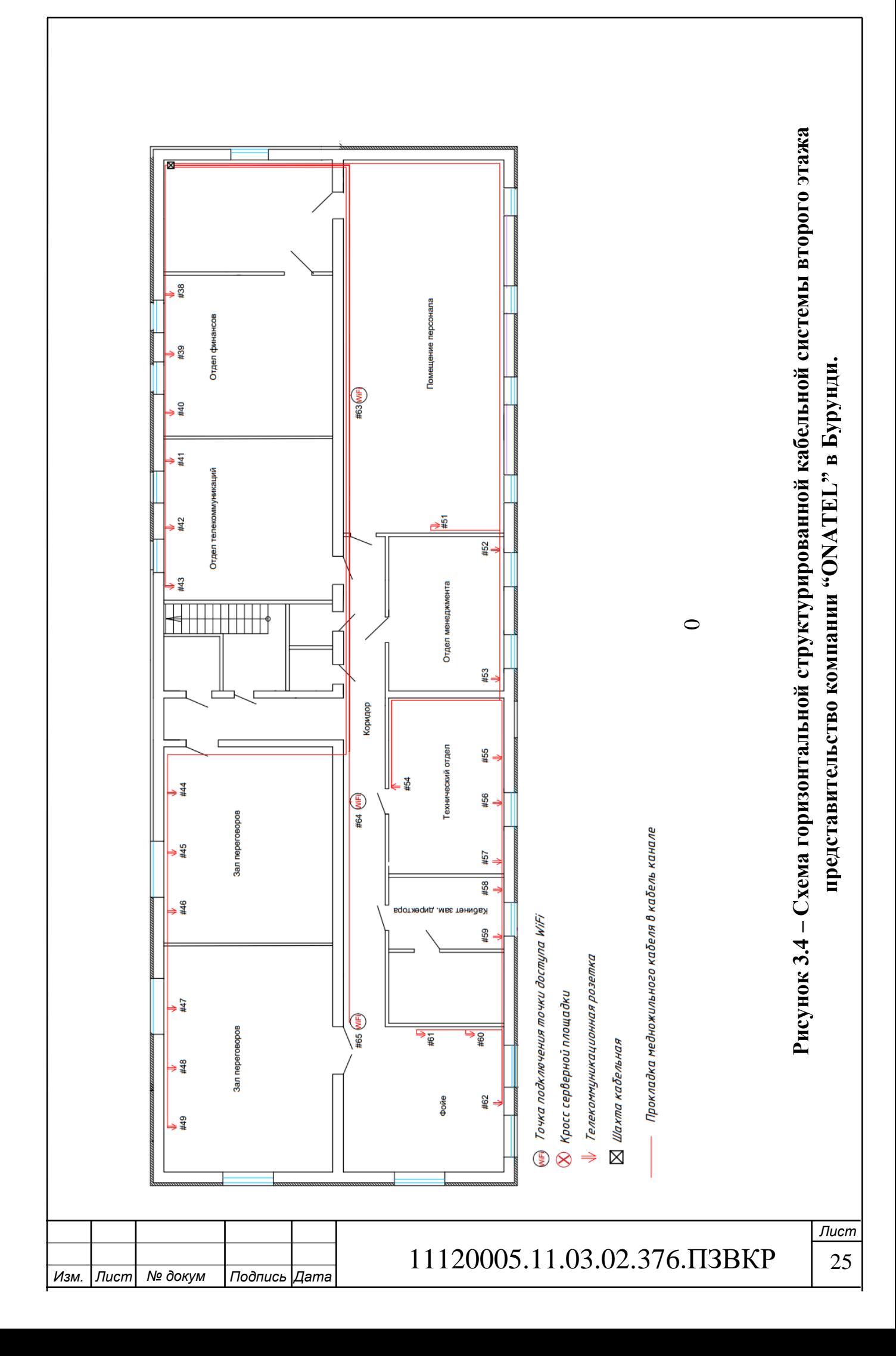

## <span id="page-25-0"></span>**3.2 Проект локальной вычислительной сети для представительства компании "ONATEL" в Бурунди**

Для реализации гибкой и безопасной сетевой инфраструктуры требуется использовать концепцию виртуальный локальных вычислительных сетей – VLAN. Таким образом, каждый отдел будет иметь свое адресное пространство для оконечных устройств. Следует учесть, что в рамках виртуальной частной сети адресное пространство является общим, как для локальной сети в Буркина Фасо, так и для сети в Бурунди. В рамках данного проекта будем использовать стек адресации оконечных устройств IPv4. Проект адресного пространства представлен в таблице 3.3.

## **Таблица 3.3 – Распределение адресного пространства по VLAN для виртульной частной сети компании "ONATEL"**

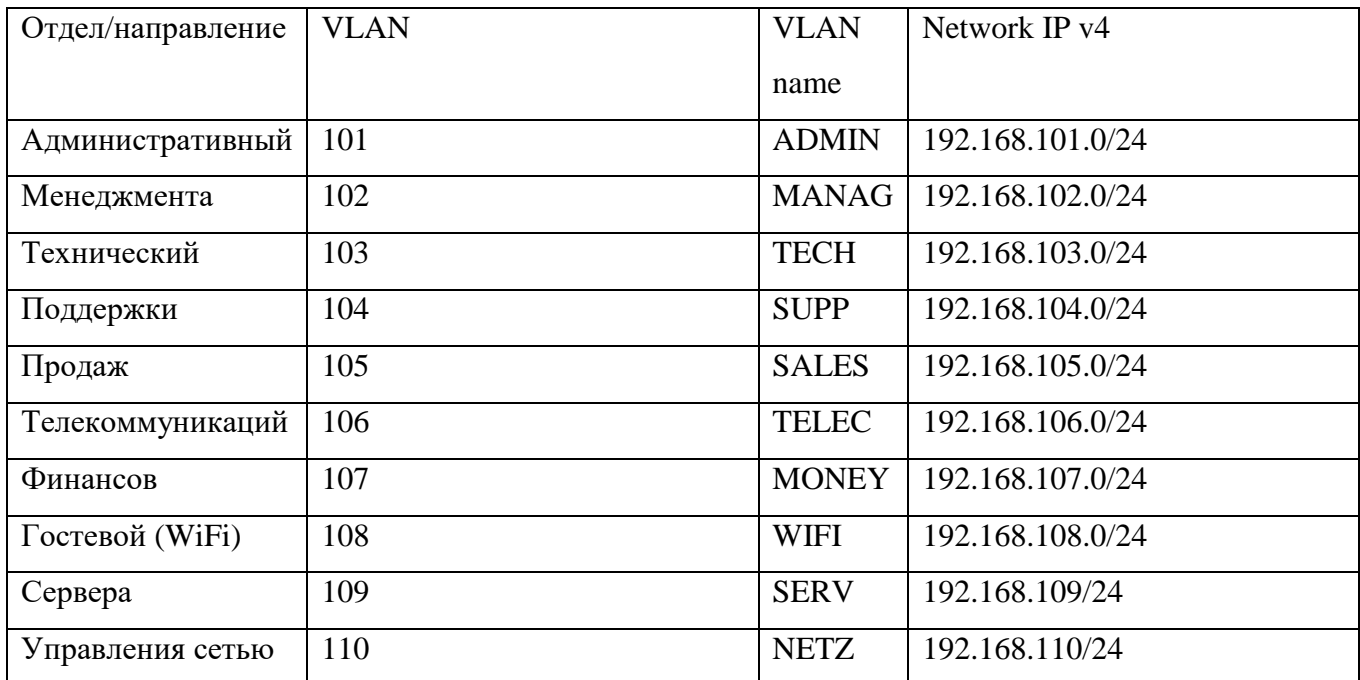

Следует отметить, что помимо телекоммуникационного оборудования для реализации проекта виртуальной частной сети представительства компании "ONATEL" в Бурунди необходимо приобретения ряда программных средств и программного обеспечения, однако данные задачи выходят за рамки данного

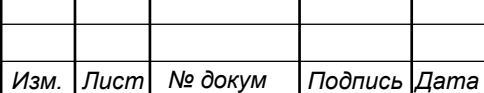

## 11120005.11.03.02.376.ПЗВКР

проекта и в данной выпускной квалификационной работе не рассматриваются. В таблице 3.4 представлен список необходмых средств для реализации локальной вычислительной сети для представительства компании "ONATEL" в Бурунди.

#### **Таблица 3.4 – обзр тысячиарфы Список необходимых средств для построения ЛВС для компании "ONATEL"**

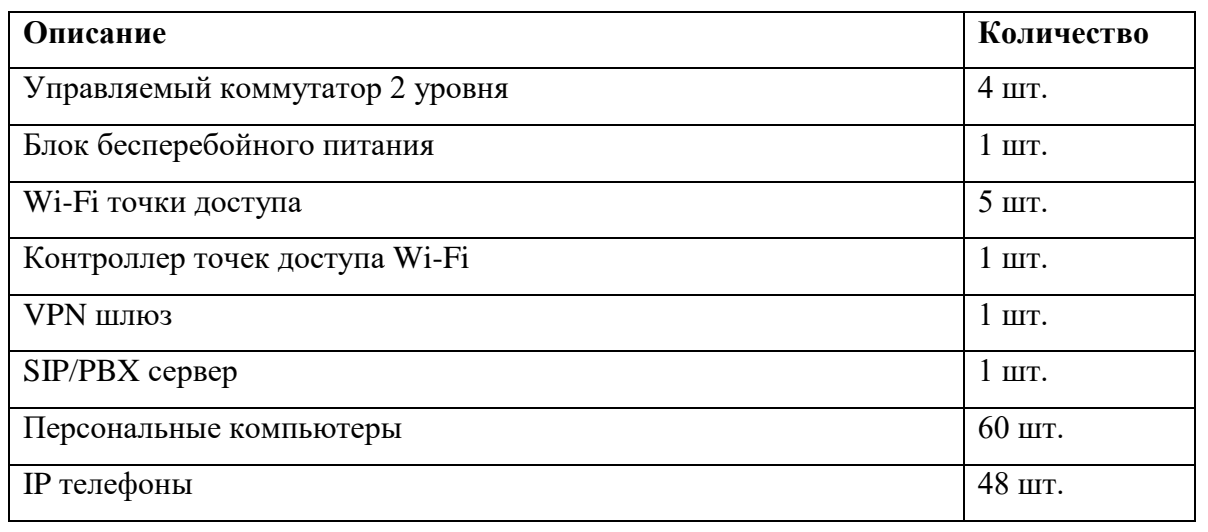

На рисунке 3.4 представлена разработанная концепция локальной вычислительной сети для представительства компании "ONATEL" в Бурунди.

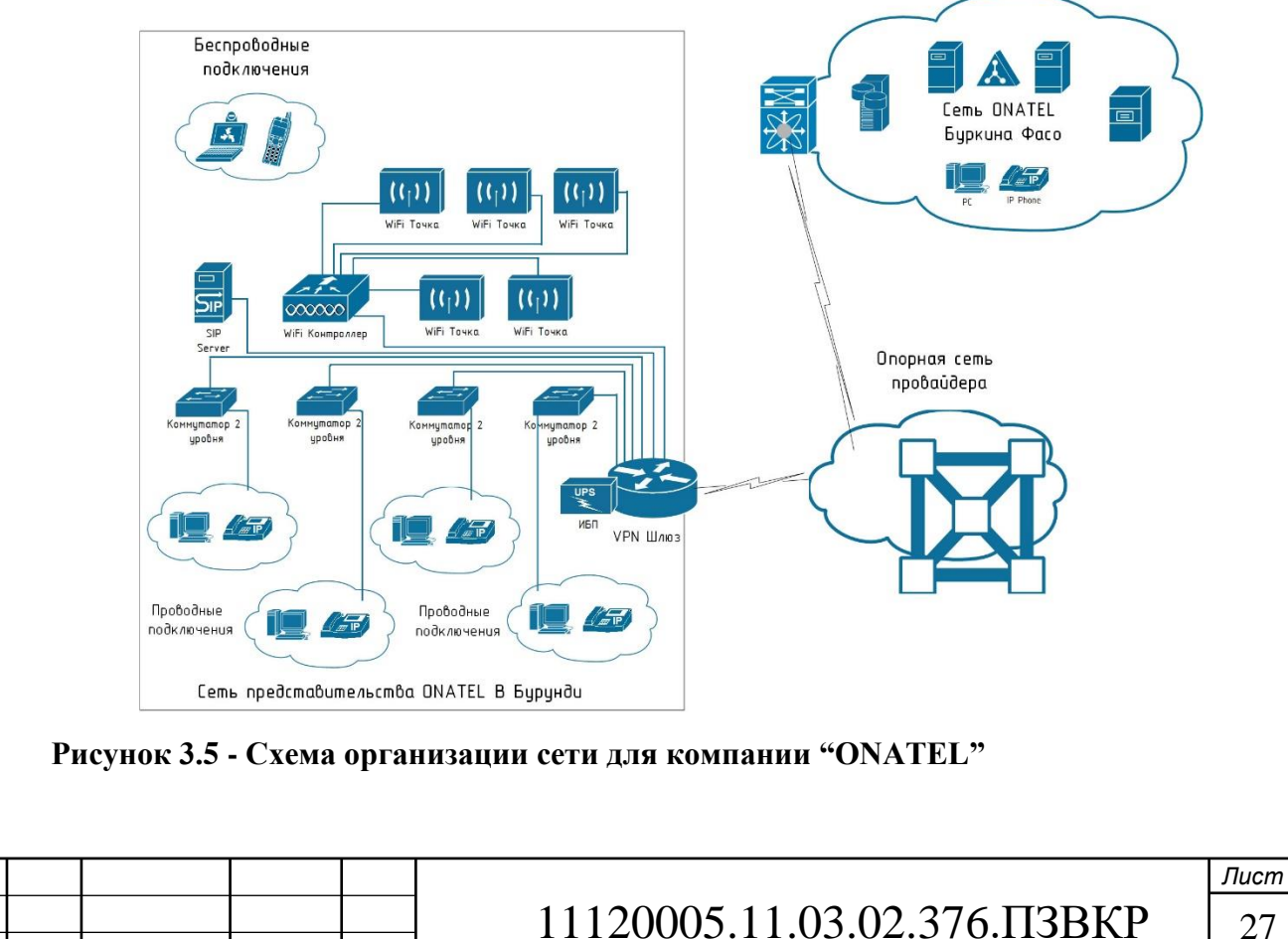

.11.03.02.832.ПЗКП

*Изм. Лист № докум Подпись Дата*

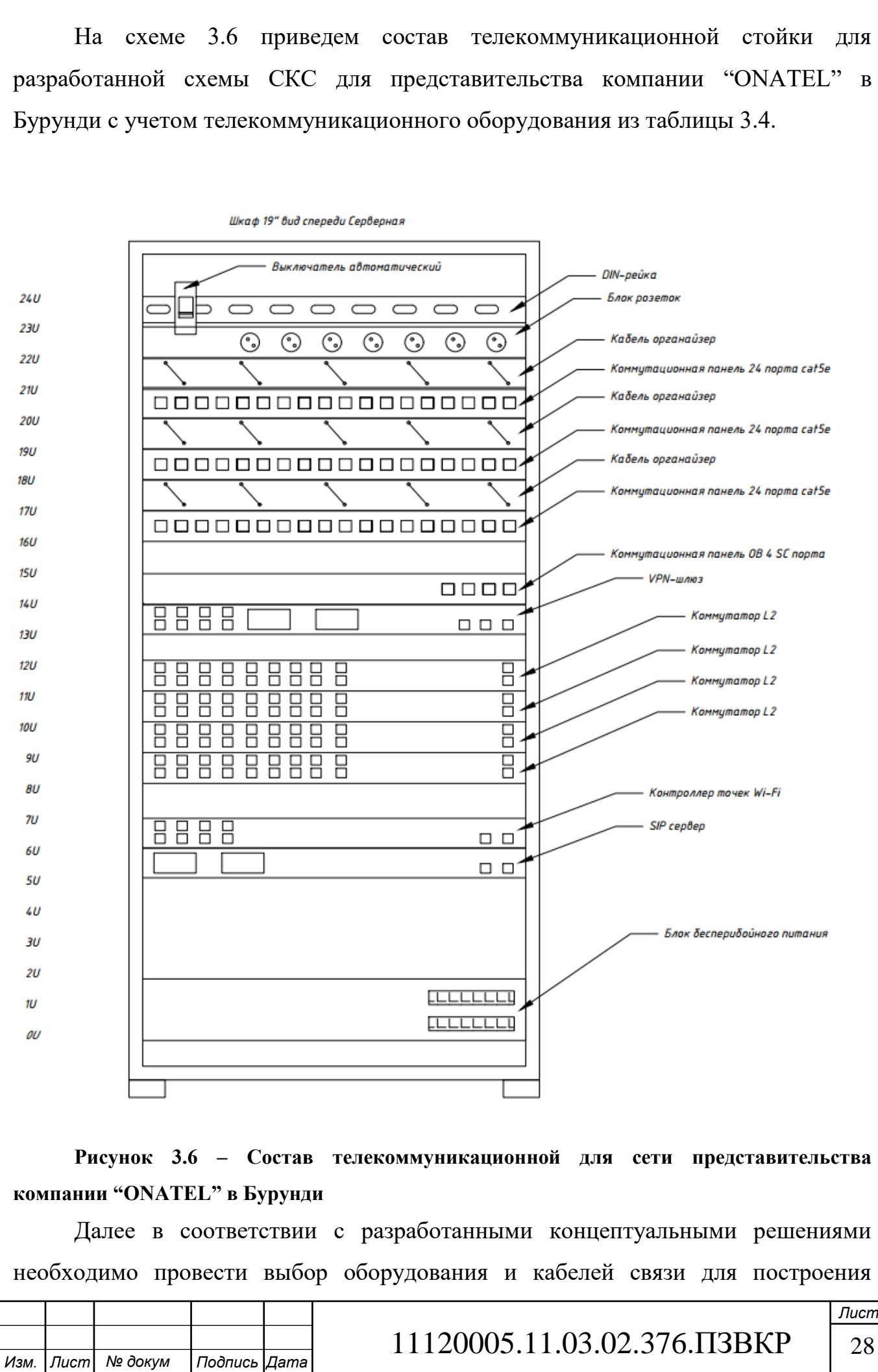

виртуальной частной сети для представительства компании "ONATEL" в Бурунди.

## <span id="page-28-0"></span>**3.3 Выбор сетевого оборудования и кабелей связи для представительства компании "ONATEL" в Бурунди**

При проектировании сети важно выбрать аппаратное обеспечение, соответствующее текущим требованиям к сети, а также обеспечить возможность расширения сети. В корпоративной сети как коммутаторы, так и маршрутизаторы играют критически важную роль в обмене данными по сети.

Для проектируемой сети было выбрано оборудование фирмы Cisco Systems (США). Выбор производителя был продиктован его лидирующим положением в области Информационных технологий. К основным преимуществам решений на базе оборудования производителя относится:

- 1. Высокий уровень надежности и безопасности;
- 2. Использование передовых инфокоммуникационных технологий;
- 3. Техническая поддержка;
- 4. Сертификация оборудования и специалистов.

На основе исследования коммерческих предложений и готовых решений компании Cisco было выбрано следующее оборудование, отвечающие всем требованиям, предъявляемым к телекоммуникационному оборудования необходимому для построения VPN сети для представительства компании "ONATEL" в Бурунди.

Требуется найти следующие позиции: Управляемый коммутатор 2 уровня; VPN шлюз, Wi-Fi точки доступа; Контроллер точек доступа Wi-Fi, SIP/PBX сервер.

**Управляемый коммутатор 2 уровня:** WS-C2960-24TC-L Cisco Catalyst сетевой коммутатор 24 x FE RJ-45, 2 x combo SFP/GE, LAN Base.

Коммутаторы Cisco Catalyst 2960 серии с программным обеспечением — LAN Base - это линейка автономных интеллектуальных устройств с

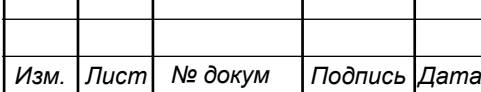

фиксированной конфигурацией, позволяющих использовать Power Over Ethernet (PoE) или конфигурацию без PoE для обеспечения настольной совместимости с Fast Ethernet и Gigabit Ethernet, делая доступными расширенные сетевые службы для малых корпоративных, предприятий среднего размера, и сетей филиалов офисов. Характеристики выбранного коммутатора представлены в таблице 3.5.

**Таблица 3.5 – Характеристики коммутатора WS-C2960-24TC-L Cisco Catalyst**

| Характеристика                                 | Значение            |  |
|------------------------------------------------|---------------------|--|
| Уровень коммутатора                            | $2+$ уровень        |  |
| Тип Cisco IOS                                  | <b>LAN</b> Base     |  |
| Порты доступа Ethernet                         | 24 x FE RJ-45       |  |
| Порты агрегации Ethernet                       | 2 x GE RJ-45        |  |
| Универсальные порты Ethernet                   | $2 \times$ SFP      |  |
| Таблица МАС адресов                            | 8000 МАС адресов    |  |
| Потребляемая мощность номинальная/максимальная | 20/30 Ватт          |  |
| Тип питания                                    | <b>AC 220B</b>      |  |
| <b>Высота RM UNIT</b>                          | 1U                  |  |
| Коммутация Мпакетов/с (MPPS)                   | 6,5 MPPS            |  |
| Матрица коммутации                             | 16 Гбит/с           |  |
| Тип установки                                  | Стоечное/настольное |  |

**VPN-шлюз:** CISCO 2951-SEC VPN маршрутизатор модульный 3 x GE RJ-45, 1 x SFP, 4 x EHWIC, 2 x SM. SEC-NPE.

Маршрутизатор CISCO2951-SEC/K9 с 3-мя портами Gigabit Ethernet обладает интегрированным сервисом услуг, мощным цифровым процессором и качественным брандмауэром, которые в совокупности обеспечивают высокий уровень обслуживания. Изготовленный специально для российского потребителя, маршрутизатор обеспечит надежное и защищенное подключение сотрудников к одному или нескольким офисным серверам. Платформа, на которой основано устройство, поддерживает широчайший спектр вариантов подключения, таких как T1/E1, T3/E3, XDSL, а также медные и оптоволоконные стандарты соединения Gigabit Ethernet. Характеристики выбранного маршрутизатора представлены в таблице 3.6.

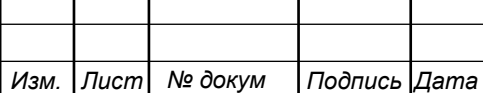

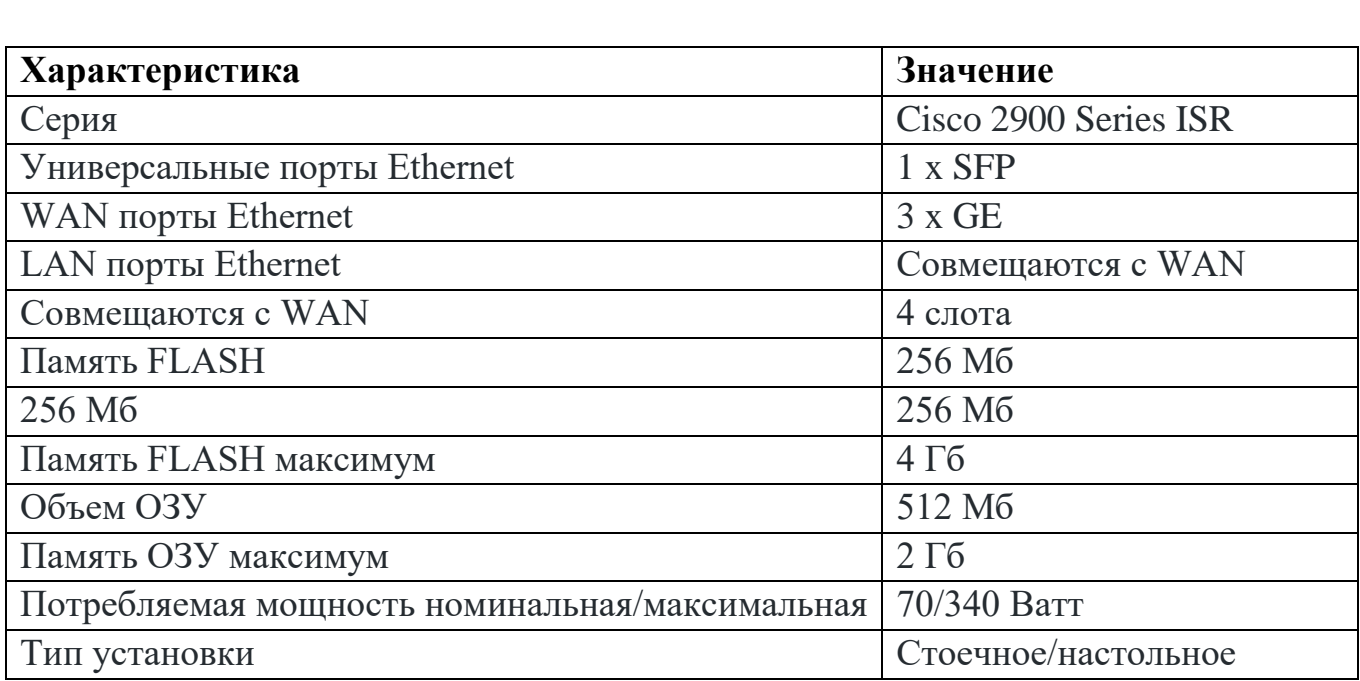

#### **Таблица 3.6 – Характеристики VPN шлюза Cisco 2951-SEC/VPN**

**Контроллер точек доступа WiFi:** AIR-CT2504-5-K9 Cisco WIFI контроллер беспроводной сети на 5 точек

AIR-CT2504-5-K9 – Wi-Fi контроллер от компании Cisco, рассчитанный для организации беспроводных сетей небольших компаний и удаленных офисов. Поддержка Cisco AIR-CT2504-5-K9 протокола 802.11n обеспечивает высокую скорость передачи данных, а технология CleanAir детектирует, классифицирует и устраняет радиочастотную интерференцию, сохраняя производительность сети. Wi-Fi контроллер Cisco AIR-CT2504-5-K9 организовывает соединения в реальном времени между точками доступа Cisco Aironet, а также позволяет упростить развертывание и управление беспроводной инфраструктурой.. Cisco AIR-CT2504- 5-K9 поддерживает работу 5 точек доступа с возможностью увеличения их числа с помощью дополнительных лицензий. Характеристики выбранного маршрутизатора представлены в таблице 3.7.

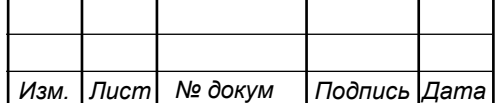

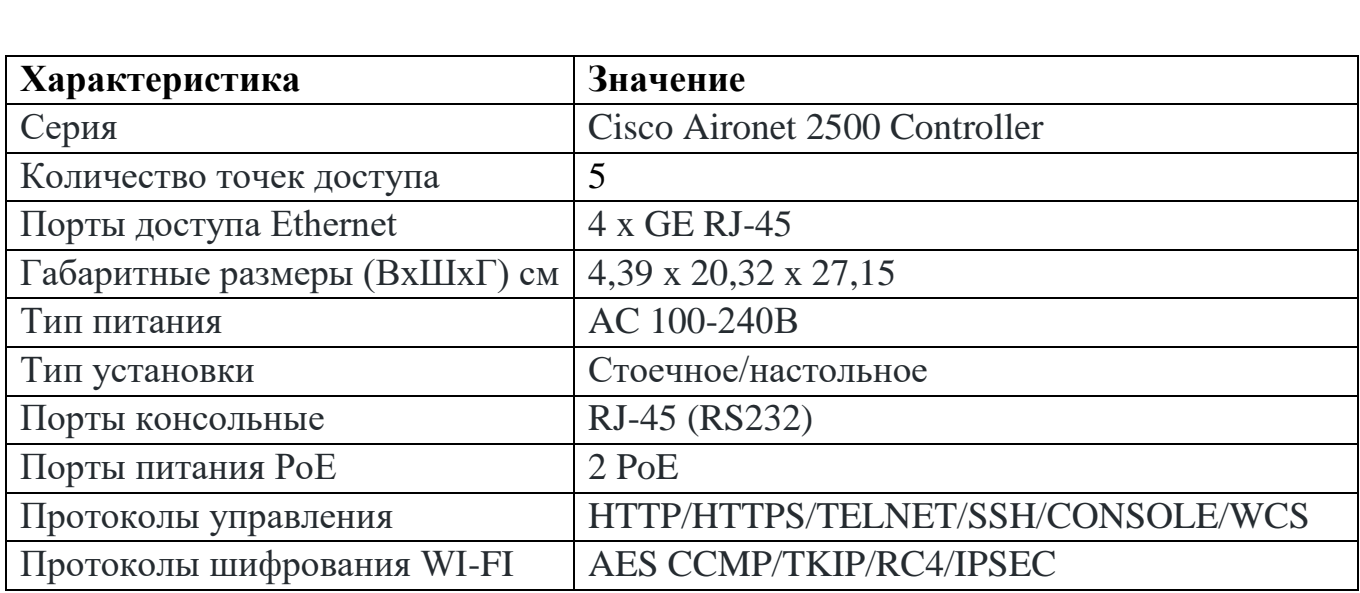

#### **Таблица 3.7 – Характеристики контроллера Cisco AiroNet Air-CT2504-5-K9**

**Точка доступа:** WIFI внутренняя точка доступа Cisco AIR-CAP1602E-R-K9 с 3 внешними антеннами 2.4/5 GHz, протоколы 802.11a/b/g/n, расширение 3x3 MIMO, 1 x GE RJ-45. AIR-CAP1602E-R-K9 обладает следующими преимуществами: поддержка стандарта 802.11n с расширением 3x3 MIMO с двумя пространственными потоками, который обеспечивает пропускную способность в 300 Мбит/с. Характеристики выбранной точки доступа представлены в таблице 3.8.

#### **Таблица 3.8– Характеристики точки доступа Cisco Air 1602**

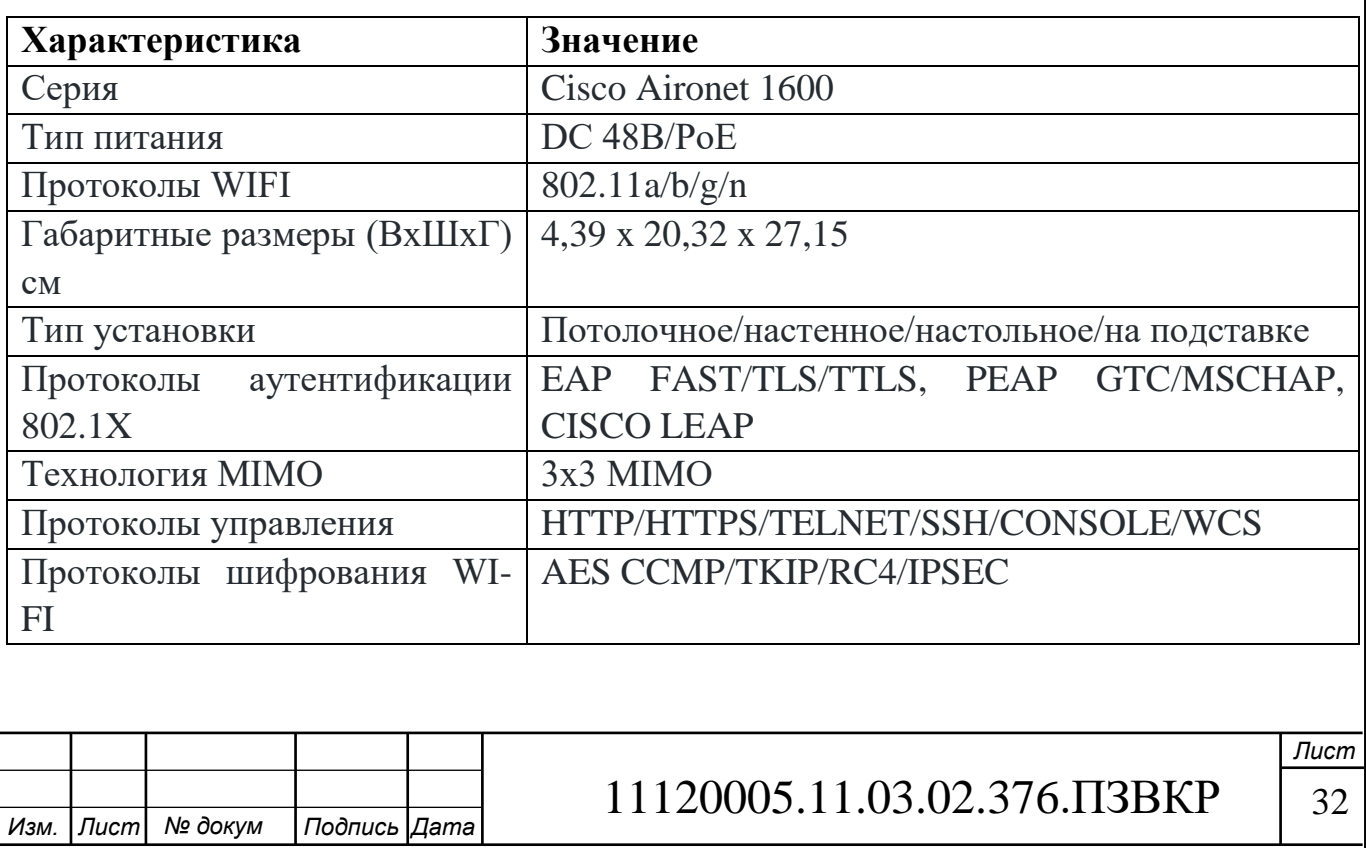

**Цифровая АТС (SIP/PBX сервер):** C2911-CME-SRST Cisco IP АТС до 50 IP телефонов 3 x GE, PVDM3-32, 4 x EHWIC, 1 x SM.

Телефонная станция Cisco IP АТС C2911-CME-SRST – универсальная платформа для организации телефонной связи для малого и среднего бизнеса на базе технологий IP телефонии. IP АТС Cisco C2911-CME-SRST поддерживает большинство протоколов традиционной телефонной связи, сигнализации VoIP SIP/H.323/MGCP/SCCP, все возможные типы интерфейсов для стыка с ТФОП, такие как E1, FXO и BRI. Cisco IP АТС C2911-CME-SRST может функционировать как самостоятельная телефонная станция. Характеристики выбранной цифровой АТС представлены в таблице 3.9.

**Таблица 3.9– Характеристики Cisco IP АТС C2911-CME-SRST**

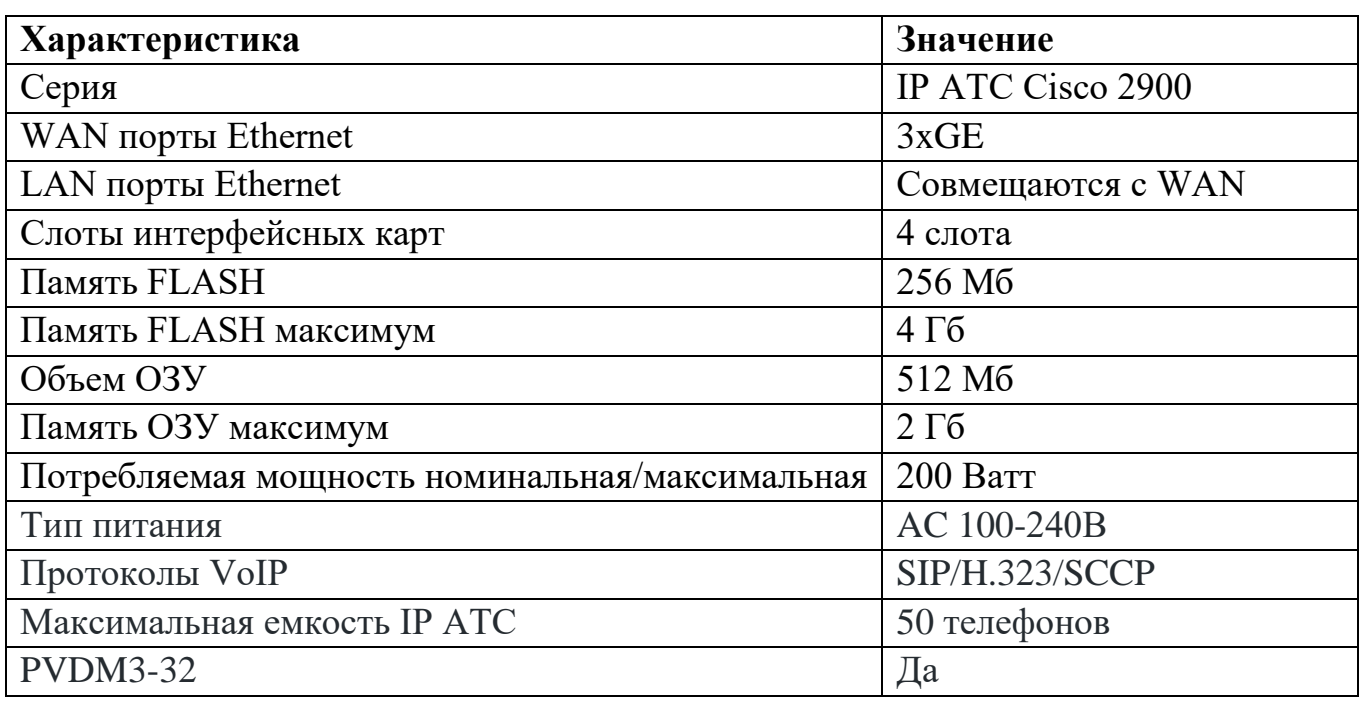

**Источник бесперибойного питания**: APC Smart-UPS 1500 ВА с ЖКиндикатором, стоечного исполнения высотой 2U, 230 В. Интеллектуальное эффективное решение для защиты сетевых устройств от любых нарушений питающей сети от начального уровня до систем, масштабируемых по времени работы на аккумуляторах.

В качестве производителя кабелей связи и сопуствующей продукции для СКС рекомендуется компания Hyperline.

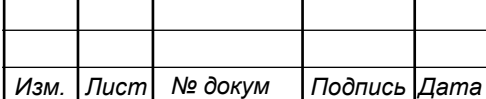

## <span id="page-33-0"></span>**3.4 Проект виртуальной частной сети представительсва компании "ONATEL" в Бурунди**

В соответствии с разработанной в третьей главе концепцией реализации корпоративной виртуальной частной сети представительства компании "ONATEL" в Бурунди. в г. Буджумбура разработали модель VPN сети для проверки работоспособности ее основных узлов. Моделирование осуществляется с помощью программы OP NET MODELER. Тип канала связующего две сети - PPPoE (Point to point over Ethernet), средняя скорость передачи данных между сетями – 90 Мбит/c, сквозное шифрование трафика, GRE, тип соединения – мост, средняя величина задержки – 15 мс. Модель сети представлена на рисунке 3.7.

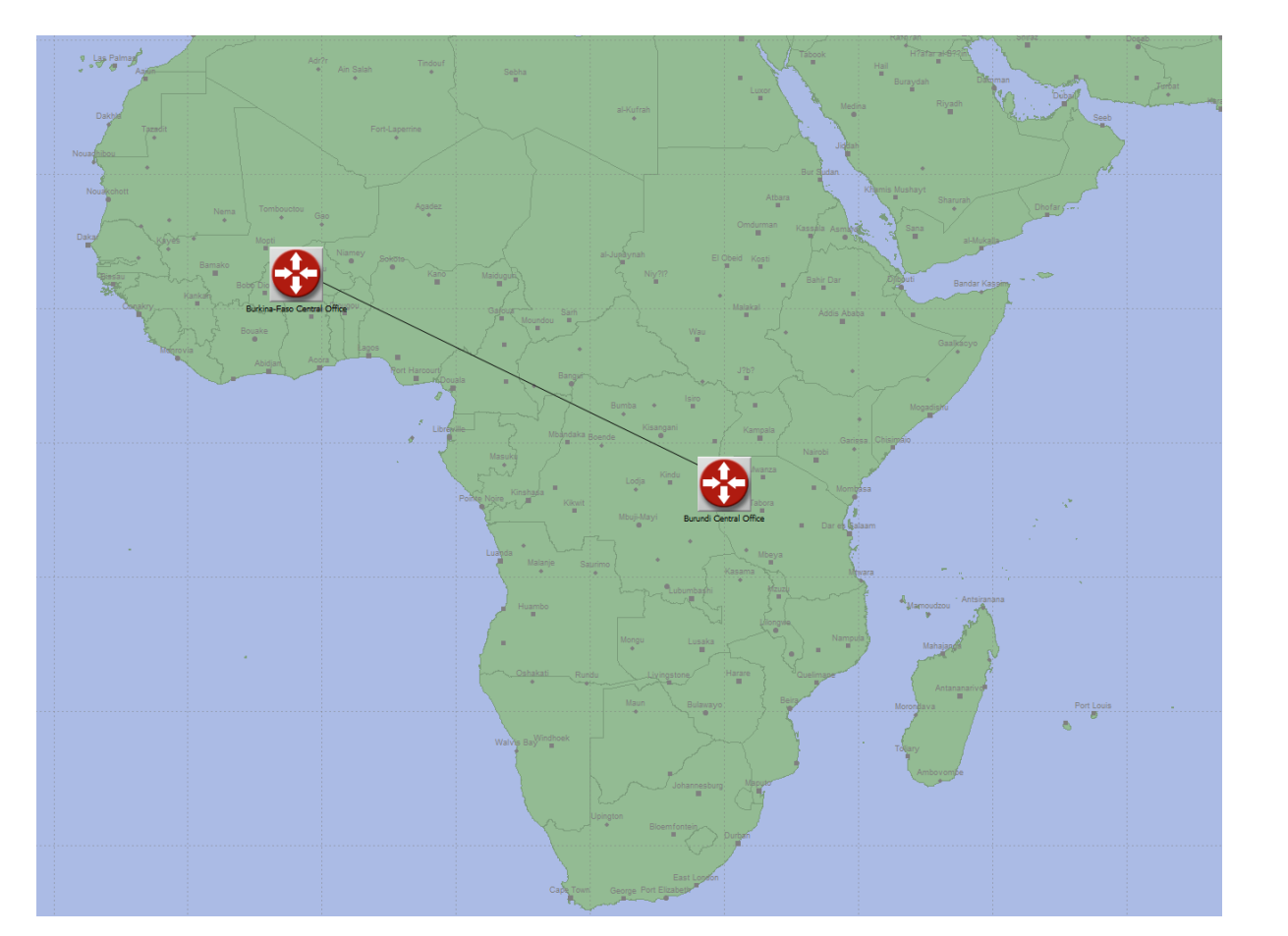

**Рисунок 3.7 – Модель VPN сети между филиалами компании ONATEL с использованием канала стороннего провайдера**

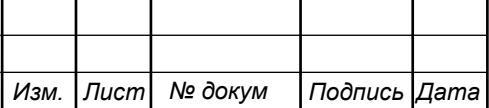

В соотвествии с выбранным сететвым оборудованием в разделе 3.3 и схемами разработанными в разделе 3.2 составили проект VPN сети между филиалами компании ONATEL с указанием оборудования – рисунок 3.8.

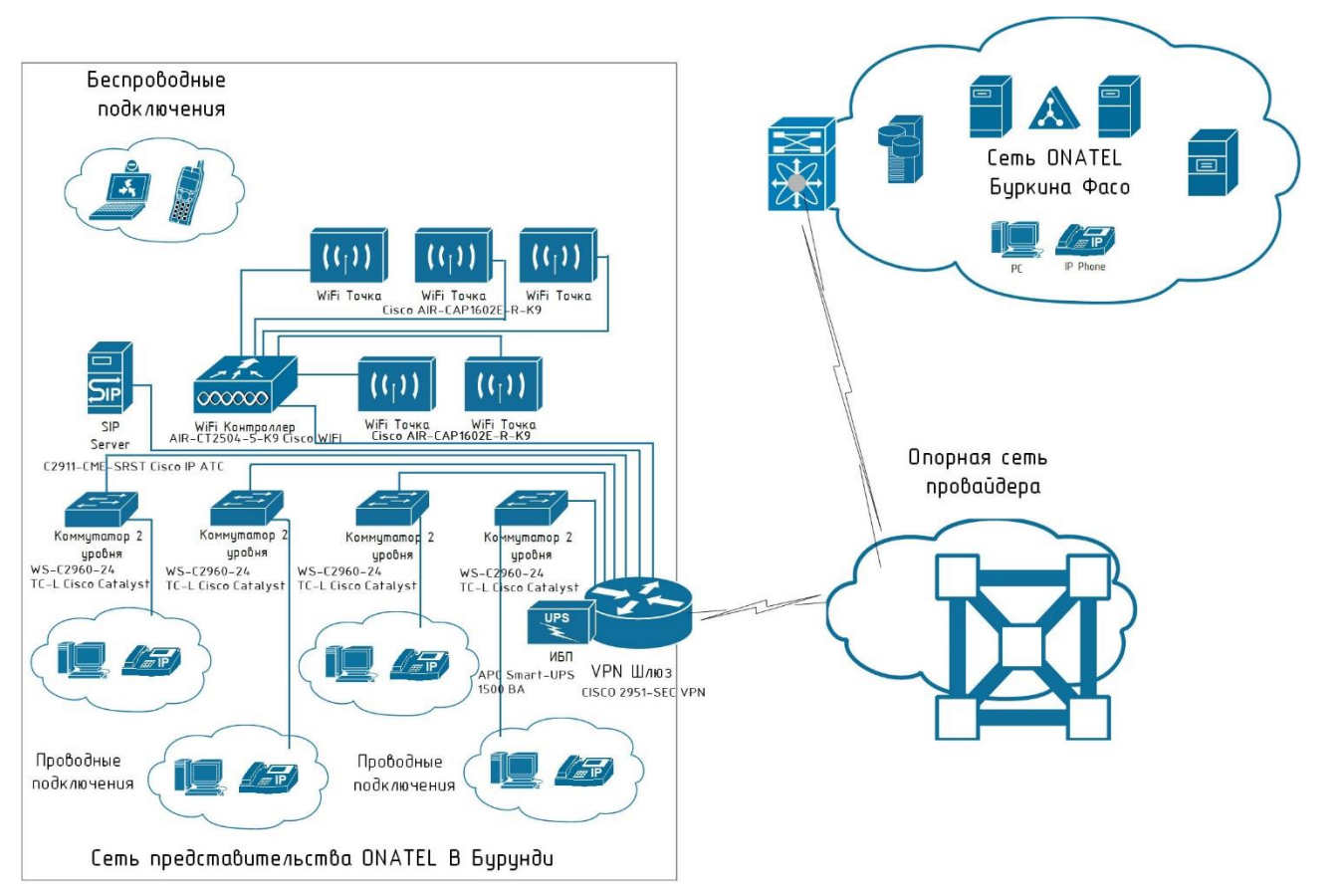

**Рисунок 3.8 – Проект VPN сети между филиалами компании ONATEL с указанием оборудования**

В сети VPN применяются виртуальные подключения, которые проходят от частной сети организации через Интернет к удаленному узлу или компьютеру сотрудника. Информация, поступающая из частной сети, передается в защищенном режиме по публичной сети, что позволяет создать виртуальную сеть.

Данное решение обеспечит: масштабируемость, снижение эксплуатационных затрат на услуги связи, обеспечит быструю и надежную связь и безопасность передачи конфиденциальных данных между сегментами сети и позволит также подключать, при необходимости, новые филиалы.

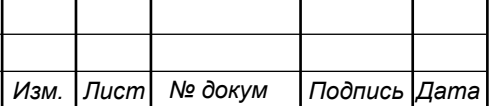

# <span id="page-35-0"></span>**4 РАСЧЕТ ПАРАМЕТРОВ ТРАФИКА ПРОЕКТИРУЕМОЙ КОРПОРАТИВНОЙ СЕТИ КОМПАНИИ ONATEL**

### <span id="page-35-1"></span>**4.1 Трафик IP-телефонии**

Прежде всего, необходимо определить трафик, создаваемый услугой IPтелефонии. Для организации услуг IP телефонии необходимо рассчитать требуемую полосу пропускания. Исходными данными для расчета являются:

- количество источников нагрузки – абоненты, использующие терминалы SIP и подключаемые в пакетную сеть на уровне абонентского коммутатора,  $N_{VoIP}$ = 12, человек;

тип кодека в планируемом к внедрению оборудовании, G.729A;

- длина заголовка IP пакета, 58 байт.

Транспортный ресурс, который должен быть выделен для передачи в пакетной сети телефонного трафика, поступающего на концентратор, при условии использования кодека определяется следующим образом:

Полезная нагрузка голосового пакета G.729 CODEC составит согласно формуле:

$$
V_{\text{no}} = \frac{t_{\text{skyq.} \text{ro}} - v_{\text{ko} \text{o} \text{upo} \text{sigma}} \cdot \nu_{\text{no}}}{86 \text{um}} \cdot 6 \text{a} \tilde{u} \, m,\tag{4.1}
$$

где tзвыч.голоса - время звучания голоса (мс),

υкодирования - скорость кодирования речевого сигнала (кбит/с).

Эти параметры являются характеристиками используемого кодека. В данном случае для кодека G.729А скорость кодирования – 8кбит/с, а время звучания голоса – 20 мс.

$$
V_{no\pi e 3H} = \frac{20.8}{8} = 206 \text{a\ddot{u}m}.
$$

Каждый пакет имеет заголовок длиной в 58 байт.

Общий размер голосового пакета составит:

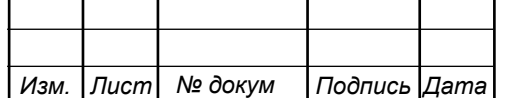

11120005.11.03.02.376.ПЗВКР

#### V  $_{\rm{HakETA}}$  =  $L_{Eth}$  +  $L_{IP}$  +  $L_{UDP}$  +  $L_{RPT}$  +  $Y_{noneg}$  , байт, (4.2)

где LEth, IP, UDP, RTP – длина заголовка Ethernet, IP, UDP, RTP протоколов соответственно (байт),

 $Y_{\text{noise3}}$  – полезная нагрузка голосового пакета (байт).

V<sub>пакета</sub> =14+20+8+16+20=78,*байт*.

Использование кодека G.729А позволяет передавать через шлюз по 50 пакетов в секунду, исходя из этого, полоса пропускания для одного вызова определится по формуле:

$$
\Pi \Pi p_1 = V_{naekma} \cdot 8^{6u} \Big/ 6^{6u} \Big/ 50 \, pps \cdot K6u m / c, \tag{4.3}
$$

где Vпакета – размер голосового пакета, (байт).

 $\varPi \varPi p_{\text{\tiny{l}}} = 78 \cdot 8 \cdot 50 = 30 K$ бит / с.

С помощью средств подавления пауз обычный голосовой вызов можно сжать примерно на 50 процентов (по самым консервативным оценкам – 30%). Исходя из этого, необходимая полоса пропускания WAN для нашей точки присутствия составит:

$$
\Pi \Pi p_{\text{WAN}} = \Pi \Pi p_1 \cdot N_{\text{SP}} \cdot \text{VAD}, \text{K6m/c}, \tag{4.4}
$$

где ППр1 – полоса пропускания для одного вызова (кбит/с), NSIP – количество голосовых портов в точке присутствия (шт.), VAD (Voice Activity Detection) – коэффициент механизма идентификации пауз (0,7)

 $\Pi \Pi p_{\text{WAN}} = 30 \cdot 12 \cdot 0, \tau = 252$  *K6um/c.* 

Результаты могли быть другими, если бы использовались другие средства кодирования/декодирования (CODEC), изменилась средняя продолжительность вызова. Кроме того, на конечный результат может повлиять тип используемого приложения. Так, например, передача музыки вызывающему абоненту, который ждет ответа оператора, не позволяет использовать средства подавления пауз.

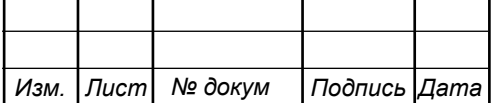

### 11120005.11.03.02.376.ПЗВКР

.11.03.02.832.ПЗКП

*Лист* 37

### <span id="page-37-0"></span>**4.2 Трафик передачи данных**

Среди всех пользователей сети в час наибольшей нагрузки (ЧНН) в сети будет находиться и передавать данные только часть абонентов (активные абоненты). Даже в час наибольшей нагрузки количество активных абонентов может изменяться, поэтому для их подсчета используется пятиминутный временной интервал внутри ЧНН, и максимальное число активных абонентов за этот период времени определяется параметром Data Average Activity Factor (DAAF), в соответствии с этим количество активных абонентов составит:

$$
AS = TS^*DAAF, a6,
$$
\n(4.5)

где TS – число абонентов на одном сетевом узле (в среднем 17 абонентов), DAAF – процент абонентов, находящихся в сети в ЧНН – 0.8.

 $AS = 17*0,8=14$  ab.

В час наибольшей нагрузки в сети находится 14 человек с одного сетевого узла, охватывающего 17 абонентов.

Абоненты время от времени передают и принимают данные и, как правило, объем передаваемых данных значительно меньше объема принимаемых данных. Каждому абоненту необходимо обеспечить заявленную пропускную способность. Далее определим среднюю пропускную способность сети, требуемой для обеспечения нормальной работы пользователей.

Средняя пропускная способность для приема данных составит:

$$
BDDA = (AS*ADBS)*(1 + OHD), M6\mu\tau/c,
$$
\n(4.6)

где AS - количество активных абонентов (аб), ADBS – средняя скорость приема данных (Мбит/с), OHD – отношение длины заголовка IP пакета к его общей длине во входящем потоке.

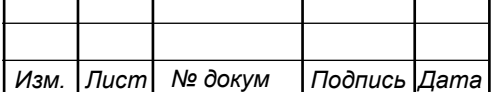

BDDA =  $(14*20)*(1+0,1) = 308$  Mбит/c.

Средняя пропускная способность для передачи данных:

$$
BUDA = (AS*AUBS)*(1 + OHU), M6\mu\tau/c,
$$
\n(4.7)

где AS - количество активных абонентов (аб), AUBS – средняя скорость передачи данных (Мбит/с), OHU – отношение длины заголовка IP пакета к его общей длине во исходящем потоке.

BUDA =  $(14*10)*(1+0,15) = 161$  Mбит/c.

Количество абонентов, передающих или принимающих данные в течении некоторого короткого промежутка времени, определяют пиковую пропускную способность сети. Количество таких абонентов в час наибольшей нагрузки определяется коэффициентом Data Peak Activity Factor (0.7) по формуле:

$$
PS = AS^*DPAF, a6,
$$
\n(4.8)

где DPAF – процент абонентов, одновременно принимающих или передающих данные в течении короткого интервала времени.

 $PS = 14*0.7 = 10$  ab.

Пиковая пропускная способность измеряется за короткий промежуток времени (1 секунда), она необходима для приема и передачи данных в момент, когда одновременно несколько пользователей передают или принимают данные по сети. Пиковая пропускная способность, требуемая для приема данных в час наибольшей нагрузки:

$$
BDDP = (PS*PDBS)* (1 + OHD), M6WT/c,
$$
\n(4.9)

где PDBS – пиковая скорость приема данных, Мбит/с.

BDDP =  $(10*30)*(1+0,1) = 330$  Mбит/c.

Пиковая пропускная способность для передачи данных в ЧНН:

BUDP =  $(PS*PUBS)*(1+OHU)$ ,  $M6nT/c$ , (4.10)

.11.03.02.832.ПЗКП

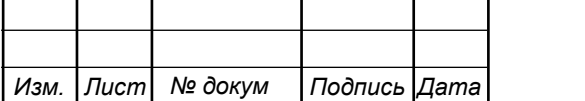

11120005.11.03.02.376.ПЗВКР

где PUBS – пиковая скорость передачи данных, Мбит/с.

BUDP =  $(10*50)*(1+0,15) = 575$  Mбит/c.

Из расчета видно, что пиковая пропускная способность для передачи данных выше средней пропускной способности.

Для проектирования сети необходимо использовать максимальное значение полосы пропускания среди пиковых и средних значений для исключения перегрузки сети:

 $BDD = Max$  [BDDA; BDDP], Мбит/с,

 $BDU = Max$  [BUDA; BUDP], Мбит/с,

где BDD – пропускная способность для приема данных (Мбит/с),

BDU – пропускная способность для передачи данных (Мбит/с).

BDD = Max  $[308;330] = 330$  Mбит/c,

BDU = Max  $[161;575] = 575$  Mбит/c.

Общая пропускная способность для приема и передачи данных, необходимая для нормального функционирования оптического сетевого узла, составит:

$$
BD = BDD + BDU, M6nT/c,
$$
\n(4.11)

где BDD – максимальная пропускная способность для приема данных (Мбит/с), BDU – максимальная пропускная способность для передачи данных (Мбит/с).

 $BD = 330+575=905$  Мбит/с.

Итак, для передачи данных на одном сетевом узле необходима полоса пропускания 905 Мбит/с.

Итого возможный трафик на узел не превышает – 905 Мбит/с. Следовательно, целесообразно использовать скорость 1 Гбит/с на участке от коммутатора до уровня агрегации, т.е. Gigabit Ethernet.

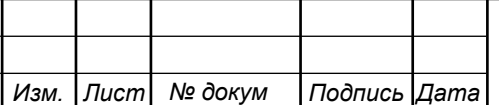

# <span id="page-40-0"></span>**5 РАСЧЁТ СТОИМОСТИ ВНЕДРЕНИЯ И ГОДОВЫХ ЭКСПЛУАТАЦИОННЫХ РАСХОДОВ КОРПОРАТИВНОЙ СЕТИ КОМПАНИИ ONATEL**

### <span id="page-40-1"></span>**5.1 Смета затрат**

Смета затрат (таблица 5.1) содержит затраты на оборудование, кабели связи и дополнительные средства используемые для построения сети связи.

**Таблица 5.1 – Смета затрат на приобретение оборудования и кабели связи**

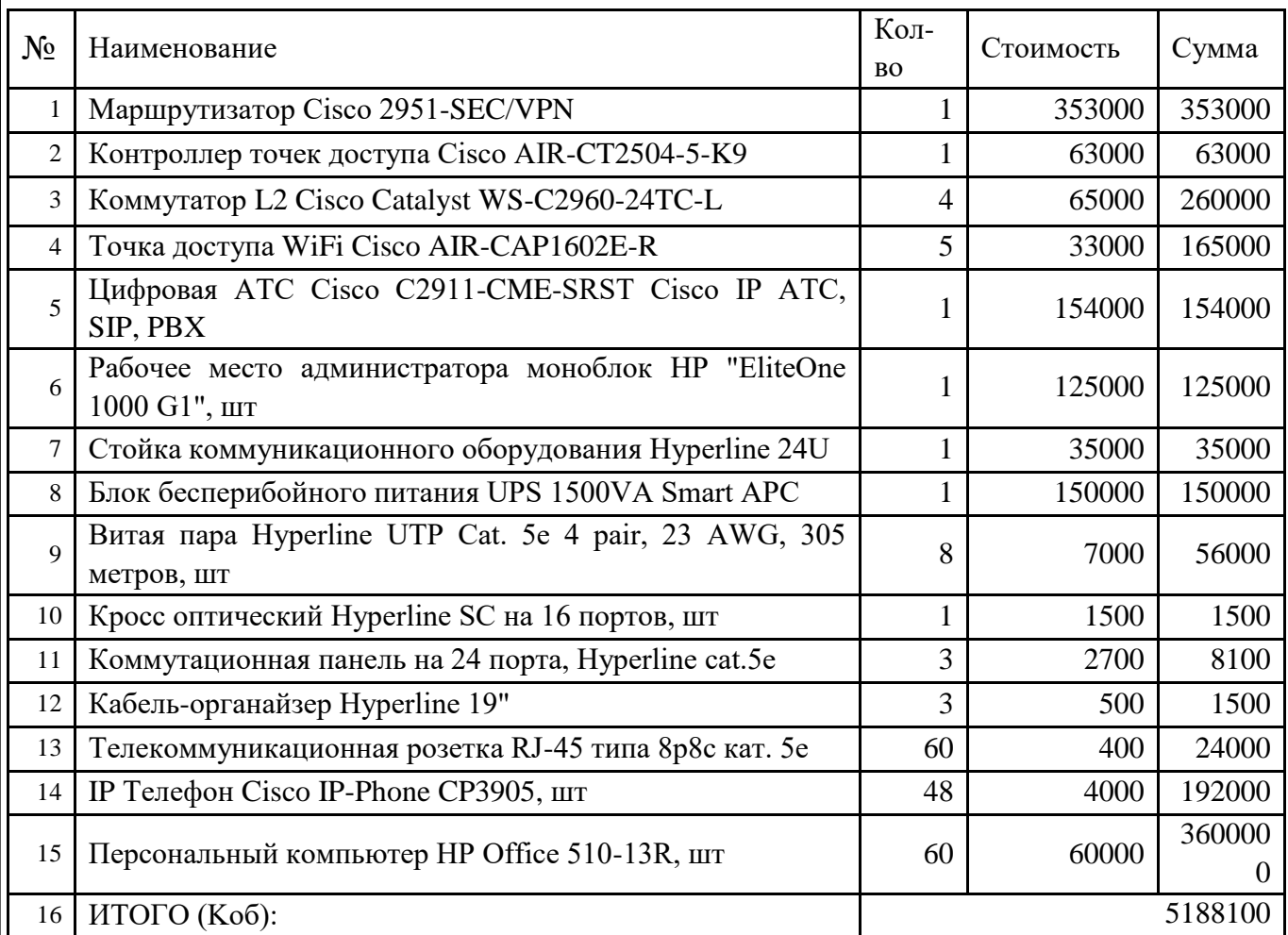

Смета затрат составлена согласно следующим источникам [22-25].

*Лист* При приобретении оборудования обычно предусматриваются следующие расходы:  $K_{\text{np}}$  – Затраты на приобретение оборудования и кабелей связи;  $K_{\text{rp}}$  – транспортные расходы в т.ч. таможенные расходы (4% от  $K_{\text{mp}}$ );  $K_{\text{cmp}}$  -

строительно-монтажные расходы (20% от  $K_{\text{m}}$ );  $K_{\text{r/v}}$  – расходы на тару и упаковку (0,5% от К<sub>пр</sub>); К<sub>зср</sub> – заготовительно-складские расходы (1,2% от К<sub>пр</sub>); К<sub>пнр</sub> – прочие непредвиденные расходы  $(3\% \text{ or } K_{\text{no}})$ .

$$
K_{_{\kappa a n}} = K_{_{np}} * (K_{_{np}} + K_{_{mp}} + K_{_{c\nu p}} + K_{_{m/y}} + K_{_{\kappa c p}} + K_{_{mp}})
$$
\n
$$
(5.1)
$$

 $K_{\text{R}an} = 2465200 * (0,04 + 0,2 + 1 + 0,005 + 0,012 + 0,03) = 6677085 \text{ P}$ 

Таким образом, общие капитальные затраты на реализацию проекта виртуальной частной сети представительства компании "ONATEL" в Бурунди. в г. Буджумбура составили 6 млн. 677 тысяч рублей.

#### <span id="page-41-0"></span>**5.2 Расчет эксплуатационных расходов**

Эксплуатационными расходами называются текущие расходы предприятия на производство услуг связи. В состав эксплуатационных расходов входят все расходы на содержание и обслуживание сети связи. Эксплуатационные расходы по своей экономической сущности выражают себестоимость услуг связи в денежном эквиваленте.

Для расчета годового фонда заработной платы необходимо определить численность штата производственного персонала. Фонд рабочего времени месяца, составляет 176 часов. Расходы на оплату труда в таблице 5.2.

**Таблица 5.2 – Состав персонала по обслуживанию станционного оборудования**

| Должность                  | Плата за 1<br>час, руб. | Кол-<br><b>BO,</b> | Сумма<br>з/пл., руб. |
|----------------------------|-------------------------|--------------------|----------------------|
| Системный<br>администратор | 568                     |                    | 100 000              |
| ИТОГО (ЗПст)               |                         |                    | 100 000              |

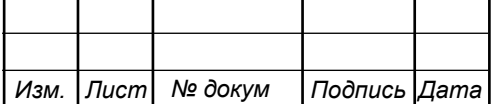

Рекомендуемый состав линейного персонала предприятия связи приведён в таблице 5.3.

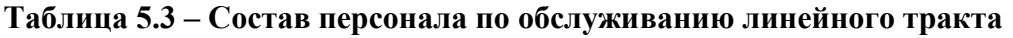

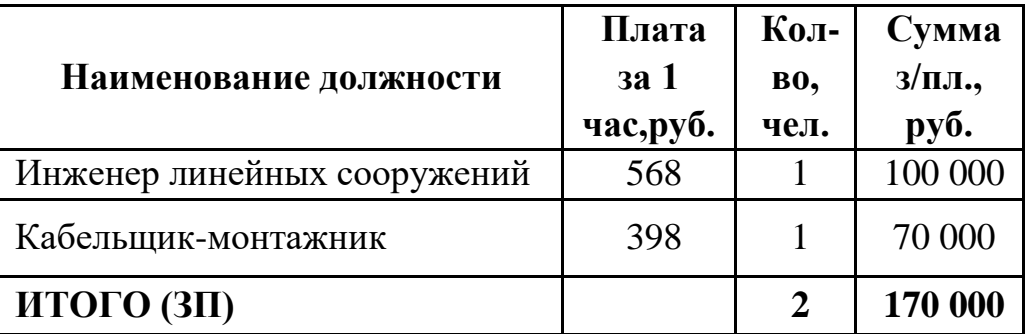

Годовой фонд оплаты труда определяется как:

$$
\Phi \text{OT}_{\text{romin}} = 3\Pi * m * K d * K pr \tag{5.4}
$$

где m=12 – количество месяцев в году;  $K_d=1,04$  – коэффициент, учитывающий доплату за работу с вредными условиями труда;  $K_{pr}$ =1,25 размер премии 25 % от зарплатного фонда.

1. для станционного персонала:

$$
\text{QOT}^{\text{TOI}}_{\text{cr}} = 100000^* \ 12^* \ 1,04^* \ 1,25 = 1560000 \ \text{P}
$$

2. для линейного персонала:

год ФОТ =170000\* 12 \* 1,04 \* 1,25 = 2652000 лн ₽

Общий годовой фонд оплаты труда составит:

$$
\Phi \mathbf{O} \mathbf{T}^{\text{rod}} = \Phi \mathbf{O} \mathbf{T}^{\text{rod}}{}_{\text{cr}} + \Phi \mathbf{O} \mathbf{T}^{\text{rod}}{}_{\text{dH}}
$$
(5.5)

 $\Phi$ О $T^{\text{rog}}$ = 4212000 р

Годовой фонд оплаты труда составит 4 миллионов 212 тысяч рублей.

Страховые взносы составляют 30 % от фонда оплаты труда (2019 год):

$$
CB = 0.30 * \Phi \text{OT}^{\text{rod}} \tag{5.6}
$$

где X<sub>CB</sub>=0,30 - коэффициент страховых выплат; ┯

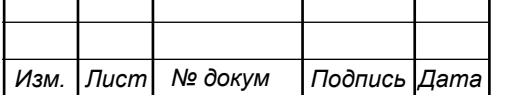

 $\mathbf{\tau}$ 

Ŧ

11120005.11.03.02.376.ПЗВКР

.11.03.02.832.ПЗКП

*Лист* 43

 $CB = 0.3*4212000 = 1263600 \text{ P}$ 

Сумма страховых взносов составляет 1 миллион 191 тысяча 800 рублей.

Амортизационные отчисления на полное восстановление производственных фондов рассчитываются по формуле:

$$
AO_{\text{ro}_A} = \Phi_{\text{nep}_B} * Ha
$$
 (5.7)

где Ф<sub>перв</sub> – первоначальная стоимость основных фондов (приравнивается к капитальным вложениям);  $H_a$  – норма амортизационных отчислений для данного типа оборудования и линейно-кабельных сооружений составляет 5%.

 $AO_{\text{rod}} = 6677085 \times 0, 05 = 333854 \text{ P}$ 

Затраты на амортизационные отчисления 333 тыс. 854 рубля.

Величина материальных затрат включает в себя оплату электроэнергии для производственных нужд, затраты на материалы и запасные части и др. Эти составляющие материальных затраты определяются следующим образом:

CB = 0,3\*4212000 = 1263600 P<br>  $\mu$ Movia страховах выпосов остовляет 1 миллион 191 тысяча 800 рублей.<br>  $\mu$ Movia страховах выпосов остовляет 1 миллион 191 тысяча 800 рублей.<br>  $\mu$ Movia страховах выпользование и полное вос 1. затраты на оплату электроэнергии определяются в зависимости от мощности станционного оборудования, (4 ЭУ – коммутаторы доступа Cisco Catalyst WS-C2960, номинальная потребляемая мощность 20 Ватт/час согласно таблице 3.5, 1 ЭУ – маршрутизатор Cisco 2951 – SEC/VPN, номинальная потребляемая мощность 70 Ватт/час согласно таблице 3.6, 1 ЭУ – Cisco IP АТС, номинальная потребляемая мощность 200 Ватт, согласно таблице 3.9):

$$
3_{\text{H}} = T \times Zt \times (P \times n) \tag{5.8}
$$

где Т = 2 руб. кВт/час – тариф на электроэнергию;  $Z_f = 8760$  часов;

Тогда, затраты на электроэнергию составят:

 $3_{\text{H}}$  =70080 P

2. затраты на материалы и запасные части составляют 3,5% от ОПФ: Затраты на материалы и запасные части рассчитываем по формуле:

$$
3_{\rm M} = \text{O}\Pi\Phi^* \mathcal{L} \tag{5.9}
$$

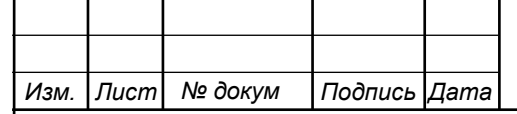

11120005.11.03.02.376.ПЗВКР

где *ОПФ* - это основные производственные фонды (капитальные вложения), L – коэффициент затрат на материалы 0,035.

В итоге материальные затраты составляют:

З $_{\textrm{\tiny{M}}}$ =233698 Р

Таким образом, общие материальные затраты pавны сумме затрат на электроэнергию и материальных затрат:

$$
3_{\text{OBIII}} = 3_{\text{H}} + 3_{\text{M}} \tag{5.10}
$$

З $_{\rm{OBIII}}$  =303778 р

Материальные затраты составили 303 тысячи 778 рублей.

Прочие расходы предусматривают общие производственные (*Зпp.*) и экcплуатационно-xозяйcтвенные затраты (*Зэк.*):

$$
3\text{np} = 0.15 \cdot \text{QOTrod} \tag{5.11}
$$

$$
33\kappa = 0.25 * \Phi \text{OTroq} \tag{5.12}
$$

Подставив значения в формулы (5.11) и (5.12), получаем:

Зпр = 0,15\*4212000 = 631800 Р

3эк = 0,25\*4212000=1053000 ₽

Таким образом, сумма прочих расходов определяется как:

$$
3_{\text{npouue}} = 33K + 3\pi p \tag{5.13}
$$

 $\rm{B_{\rm{d}}}_{\rm{spoune}}=1684800~\rm{p}$ 

Затраты на прочие расходы составят 1 миллион 684 тысячи рублей.

Результаты расчёта годовых эксплуатационных расходов сведём в таблицу 5.4.

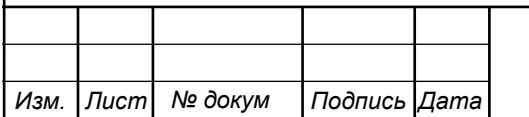

## 11120005.11.03.02.376.ПЗВКР

.11.03.02.832.ПЗКП

*Лист* 45

#### **Таблица 5.4 – Результаты расчёта годовых эксплуатационных расходов**

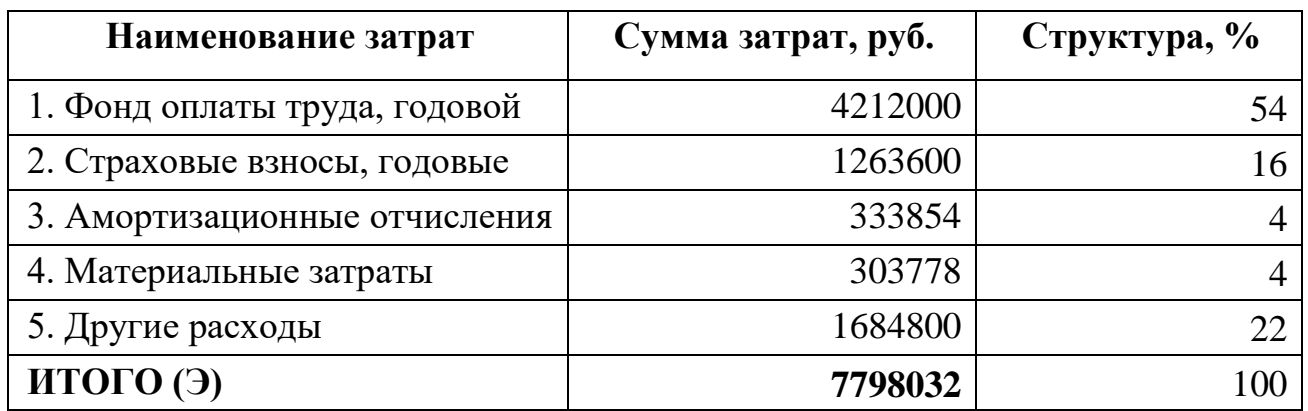

Анализ технико-экономических показателей проекта свидетельствует о достаточной степени эффективности принятых проектных решений и подтверждает их экономическую обоснованность.

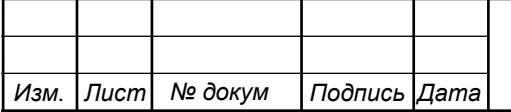

# <span id="page-46-0"></span>**6 ОХРАНА ТРУДА, ТЕХНИКА БЕЗОПАСНОСТИ И ЭКОЛОГИЧЕСКАЯ БЕЗОПАСНОСТЬ ПРОЕКТА СЕТИ КОМПАНИИ ONATEL**

Техническое помещение для серверной является помещением с повышенной опасностью поражения электрическим током, в силу опасности одновременного прикосновения к металлическим корпусам оборудования с одной стороны и к заземлённым металлическим конструкциям с другой. Для предотвращения этого необходимо соблюдать нормы на проектирование эксплуатационных проходов – 1800 мм и размещение оборудования вдали от батарей центрального отопления. Места разъёмов должны располагаться в безопасном для человека месте, все провода должны быть изолированы.

Ремонт и техническое обслуживание оборудования локальной вычислительной сети необходимо производить в соответствии с правилами техники безопасности при эксплуатации электрических установок до 1 000 В. К обслуживанию должны допускаться лица, имеющие квалификацию четвёртой группы по правилам техники безопасности.

Пожар, возникающий на участке локальной вычислительной сети, может привести к выходу из строя оборудования, и угрожает жизни и здоровью людей. К основным причинами пожаров относятся: неисправности электрооборудования (короткое замыкание, пробои в цепях электрического тока, перегрузка и так далее); самовозгорание горючих веществ; неправильное хранение пожароопасных материалов (спирт, бензин); курение в не предназначенных для этого местах.

На участке локальной вычислительной сети заранее разработаны мероприятия, обеспечивающие быстрейшую ликвидацию возникшего пожара. К этим мероприятиям относятся:

1. установка устройств пожарной сигнализации,

Т

2. организация средств пожаротушения, с набором средств пожаротушения. Во всех технических помещениях локальной вычислительной сети предусмотрена установка углекислотных огнетушителей ОУ-8, в которых в

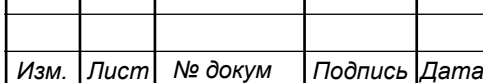

т

Т

качестве огнегасящего вещества используется углекислый газ, не являющейся электропроводным; кроме того, он не портит предметы, подвергающиеся тушению;

3. организация двух выходов из технического помещения - главного и запасного, и наружных пожарных лестниц.

При возникновении аварийной ситуации на рабочем месте, работающий с персональным компьютером обязан работу прекратить, отключить электроэнергию, сообщить руководителю и принять меры к ликвидации создавшейся ситуации. При наличии травмированных:

- устранить воздействие повреждающих факторов, угрожающих здоровью и жизни пострадавших (освободить от действия электрического тока, погасить горящую одежду и т.д.);

- оказать первую помощь;

- вызвать скорую медицинскую помощь или врача, либо принять меры дня транспортировки пострадавшего в ближайшее лечебное учреждение;

- сохранить, по возможности, обстановку на месте происшествия;

Разработанные в разделе мероприятия и рекомендации в полной мере решают вопросы охраны труда. Мероприятия по эргономическому обеспечению (удобное рабочее место оператора, оптимальное размещение оборудования, правильное освещение) способствует созданию наилучших условий работы оператора.

Мероприятия по технике безопасности (заземление и зануление оборудования, применение защитных средств) соответствуют требованиям системы стандартов безопасности труда. Мероприятия по пожарной профилактике (надёжная изоляция токонесущих проводов, оснащение помещений огнетушителями и сигнализацией) позволяют предотвратить возникновение пожара, вовремя его обнаружить и принять меры по его устранению.

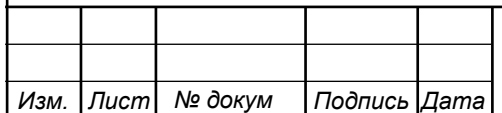

## <span id="page-48-0"></span>**ЗАКЛЮЧЕНИЕ**

В ходе выполнения выпускной квалификационной работы была разработана корпоративная сеть связи на базе виртуальной частных каналов.

Разработанный проект виртуальной частной сети представляет собой современное решение и отражает последние тенденции в развитии телекоммуникаций.

В ходе выполнения выпускной квалификационной работы был разработан проект виртуальной частной сети для представительства компании "ONATEL" Бурунди в г. Буджумбура. Проведен анализ и экспликацию объектов компании «ONATEL» в г. Буджумбура приведенный в первой главе. Выработаны требования к проектируемой сети связи для компании «ONATEL» в г. Буджумбура приведенные во второй главе. Выработана стратегиz построения сетевой инфраструктуры для компании «ONATEL» в г. Буджумбура, осуществлён выбор телекоммуникационного оборудования и кабелей в соответствии с выбранной стратегией построения сети приведенный в третьей главе. В качестве поставщика оборудования выбрана компания Cisco, для построения структурированной кабельной системы рекомендуется использовать оборудование компании Hyperline.

Был произведен расчет экономической части выпускной квалификационной работы: рассчитана стоимость материалов, телекоммуникационного оборудования и стоимость проведения монтажных работ, работ по тестированию сети, а также работ, связанных с вводом сети в эксплуатацию. Общая стоимость построения виртуальной частной сети и локальной вычислительной сети сети для представительства компании "ONATEL" Бурунди в г. Буджумбура составила 5 188 100руб. Ежегодные эксплуатационные расходы составили 7 798 032 рублей.

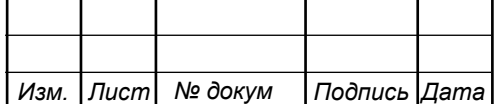

## <span id="page-49-0"></span>**СПИСОК ИСПОЛЬЗОВАННЫХ ИСТОЧНИКОВ**

1. Росляков, А.В., Самсонов, М.Ю. Сети следующего поколения NGN [Текст] // А.В. Росляков, М.Ю. Самсонов - М.: Эко-Трендз, 2008.- 449 с. 25. Росляков, А.В., Самсонов, М.Ю., Сети следующего поколения NGN [Текст] / А.В. Росляков, М.Ю. Самсонов. - М.: Эко-Трендз, 2008.- 449 с.

2. Интернет вещей. Обзор перспектив [Электронный ресурс] // Официальный сайт компании Cisco Systems / Режим доступа: http://www.cisco.com/c/en/us/solutions/internet-of-things/overview.html (Дата обращения 10.04.19)

3. Соколов Н.А. Сети доступа FTTx. Принципы построения. [Текст] // Н.А. Соколов -М.: ЗАО "ИГ" Энтер-профи, 2006, 308c.

4. Бакланов, И.Г. Технологии xDSL теория и практика применения [Текст] // И.Г. Бакланов. – М.: Метротек, 2007, 384с.

5. Семенов А.Ю. Пассивные оптические сети. [Текст] // А.Ю. Семенов - М.: Радио и связь, 2009, 317с.

6. Гольдштейн Б.С. Беспроводные сети доступа [Текст] // Б.С. Гольдштейн, - М.: Радио и связь, 200.-317с.

7. Вишневский В.А. Энциклопедия WiMax. Путь 4G. [Текст] // В.Вишневский, С.Портной, И.Шахнович - М.: Техносфера, 2009 г. — С. 472

8. Парфенов Ю.А., Мирошников Д.Г. Последняя миля на медных кабелях.- М.: ЭКО-Трендз, 2001.-222с.

9. Шмалько А.В. Цифровые сети связи . Основы планирования и построения [Текст] // А.В. Шмалько - М.: ЭКО-ТРЕНДЗ, 2001, -222с.

10. Никульский И.Е. Построение сетей связи на базе технологии DOCSIS [Текст] // И.Е. Никульский, -Вестник связи, 2001, №11.- с.57-61.

11. Колпаков И.А. Универсальная мультисервисная транспортная среда на базе сетей кабельного телевидения (часть 1) [Текст] // Колпаков И.А. Васькин О.П., Смирнов С.С., Теле-Спутник, 2002, январь.- С.54-56.

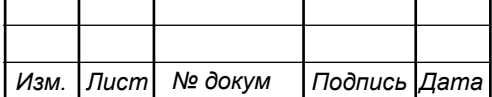

.11.03.02.832.ПЗКП

*Лист* 50

12. Башилов Г. LTE: эволюция технологий беспроводного доступа [Текст] // Г.А. Башилов, Журнал сетевых решений, 2011, №6.- с.43-61.

13. Решения FTTO на базе оборудования компании Cisco [Электронный ресурс] // Официальный сайт Cisco Systems / Режим доступа: http://www.cisco.com/ethernet-solutions/ftto.html (Дата обращения 05.04.19)

14. Одом У. Официальное руководство по подготовке к сертификационным экзаменам CCNA Маршрутизация и коммутация, академическое издание [Текст] // У. Одом - М.: Вильямс, 2015. -761с.

15. Гольдштейн Б.С. Сети связи [Текст] // Гольдштейн Б. С., Соколов Н. А., Яновский Г.Г. - СПб.: «БХВ – Петербург», 2014. – 400 с.

26. Руководящий технический материал «Принципы построения мультисервисных сетей электросвязи» [Текст] // – ФГУП ЦНИИС, 2011. - версия 4.0, с. 291.

17. Международный стандарт [ISO/IEC IS 11801-2002](https://ru.wikipedia.org/wiki/ISO/IEC_11801) Information Technology. Generic cabling for customer premises [Электронный ресурс] // Сайт sbufa [ISO/IEC IS 11801-2002](https://ru.wikipedia.org/wiki/ISO/IEC_11801) / Режим доступа: http://sb-ufa.ru/wpcontent/uploads/2013/12/ISO\_IEC\_11801\_2002.pdf (Дата обращения 05.04.19)

18. ГОСТ Р 53246-2008 Информационные технологии. Системы кабельные структурированные. Проектирование основных узлов системы. Общие требования [Электронный ресурс] // Каталог ГОСТ / Режим доступа: http://www.internet-law.ru/gosts/gost/48148/ (Дата обращения 05.04.19)

19. ГОСТ Р 53245-2008 Информационные технологии. Системы кабельные структурированные. Монтаж основных узлов системы. Методы испытания [Электронный ресурс] // Каталог ГОСТ / Режим доступа: http://www.internetlaw.ru/gosts/gost/48147/ (Дата обращения 05.04.19)

20. ГОСТ 21.406-88 Система проектной документации для строительства. Проводные средства связи. Обозначения условные графические на схемах и планах [Электронный ресурс] // Каталог ГОСТ / Режим доступа: http://www.internet-law.ru/gosts/gost/19553/ (Дата обращения 05.04.19)

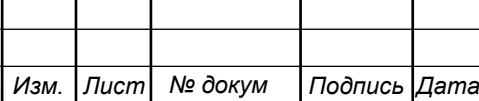

21. IEEE Standarts 802.3: Ethernet [Электронный ресурс] // IEEE Standarts download page / Режим доступа: http://standards.ieee.org/about/get/802/802.3.html (Дата обращения 06.04.18)

22. ВТК-связь продукция для построения сетей связи [Электронный ресурс] // Режим доступа: URL: https://www.vtkt.ru/ (Дата обращения 10.05.19)

23. СвязьСтройДеталь продукция для построения сетей связи [Электронный ресурс] // Режим доступа: URL: http://ssd.ru/files/catalog\_2016.pdf (Дата обращения 10.05.19)

24. Монтаж-линия. Кабели связи [Электронный ресурс] // Каталог товаров и услуг / Режим доступа: http://roitl.com/catalog/2017.pdf (Дата обращения 19.04.19)

25. Сетевое оборудование ВТК-связь [Электронный ресурс] // Официальный сайт компании ВТК, Каталог оборудования от компании Cisco Systems / Режим доступа: http://www.vtkt.ru/catalog/localarea/cisco/ (Дата обращения 21.04.19)

26. Сетевое и серверное оборудование [Электронный ресурс] // Официальный сайт компании NAG / Режим доступа: www. shop.nag.ru/catalog (Дата обращения 21.04.19)

28. СН 512-78 Инструкция по проектированию зданий и помещений для электронно-вычислительных машин, редакция №2 [Электронный ресурс] // Каталог ГОСТ Е.: / Режим доступа: http://docs.cntd.ru/document/901707386/ (Дата обращения 15.04.19)

29. Руководящий технический материал «Принципы обеспечения безопасности на объектах связи» [Текст]– ФГУП ЦНИИС, 2010.- 145 с.

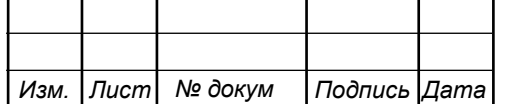